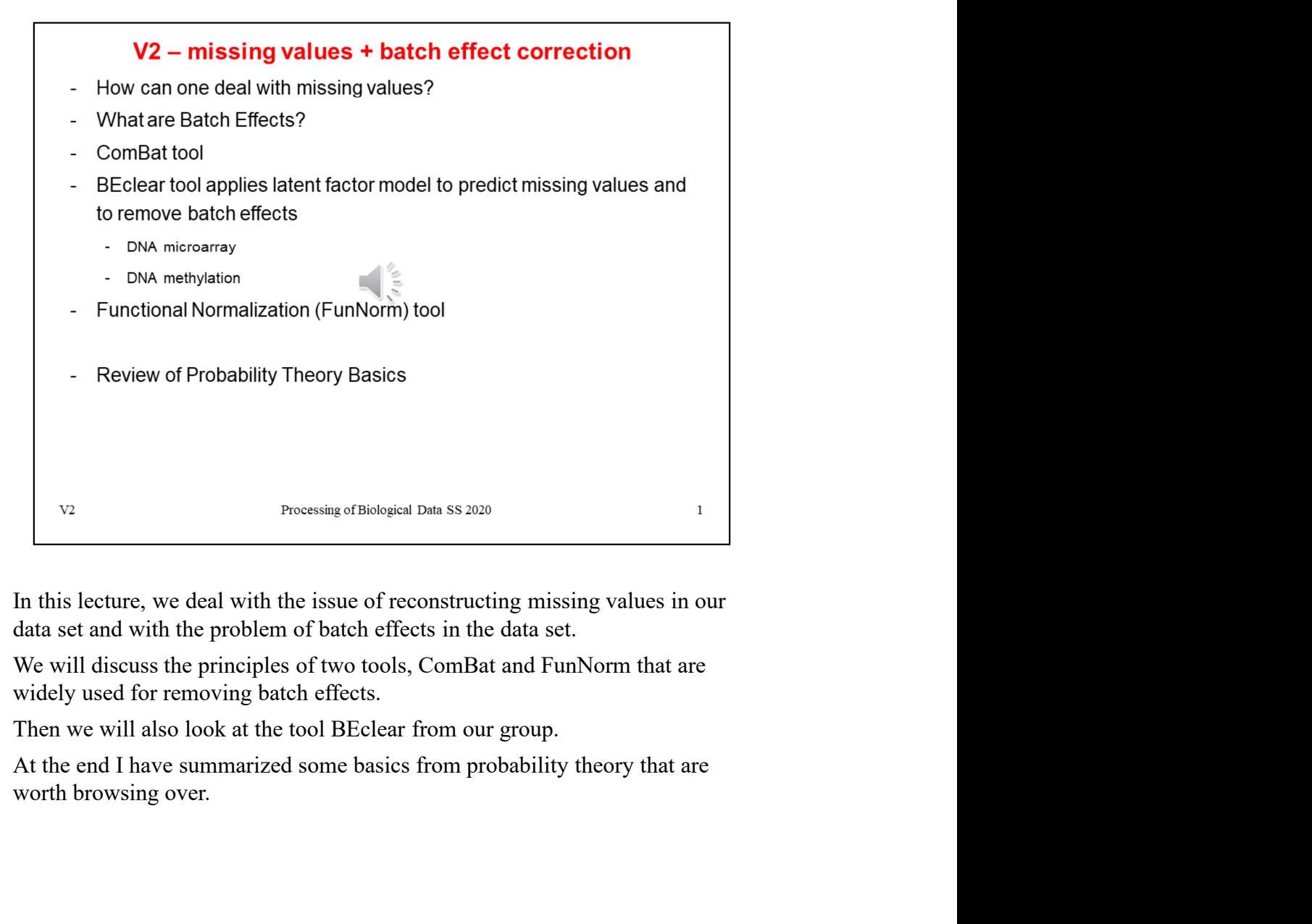

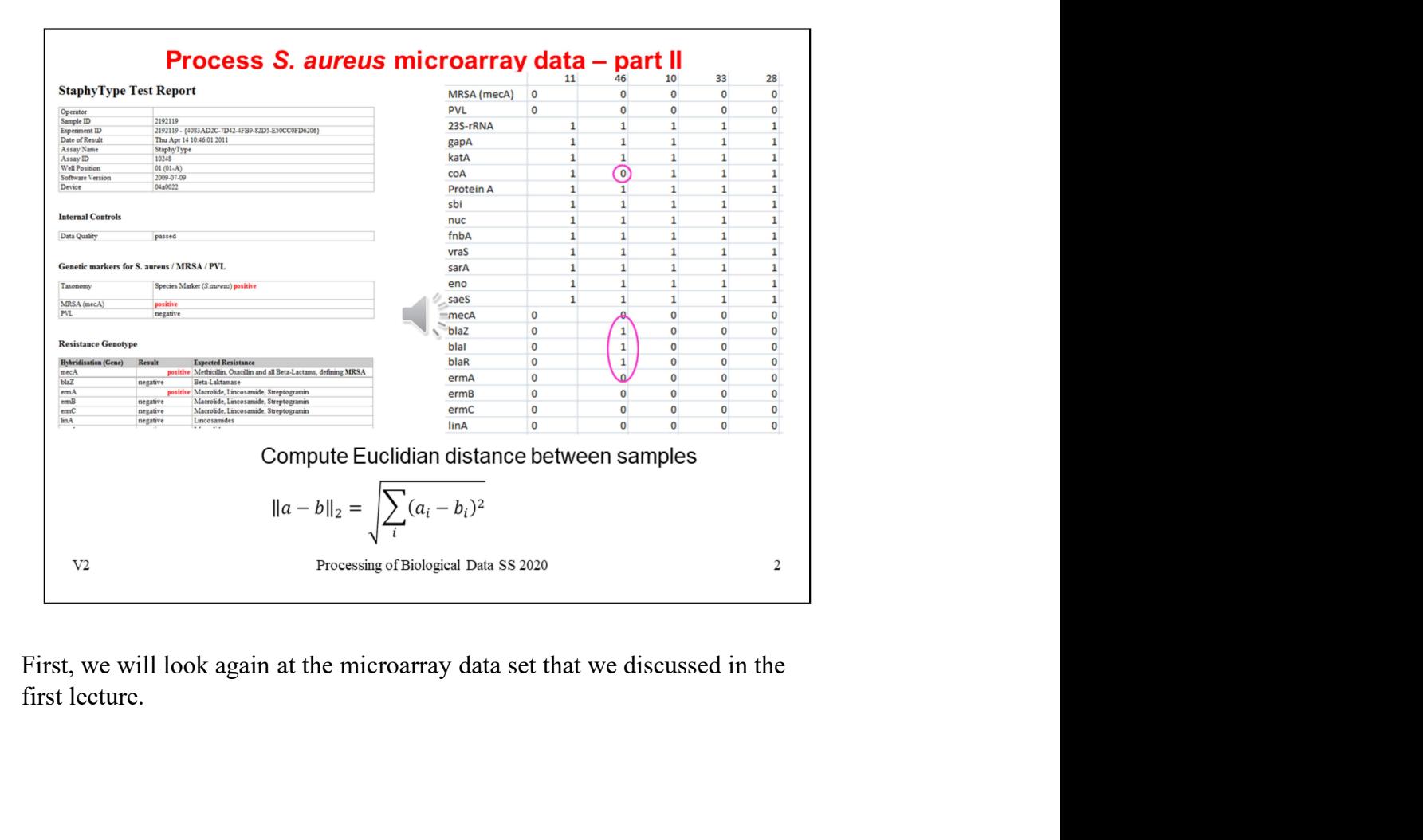

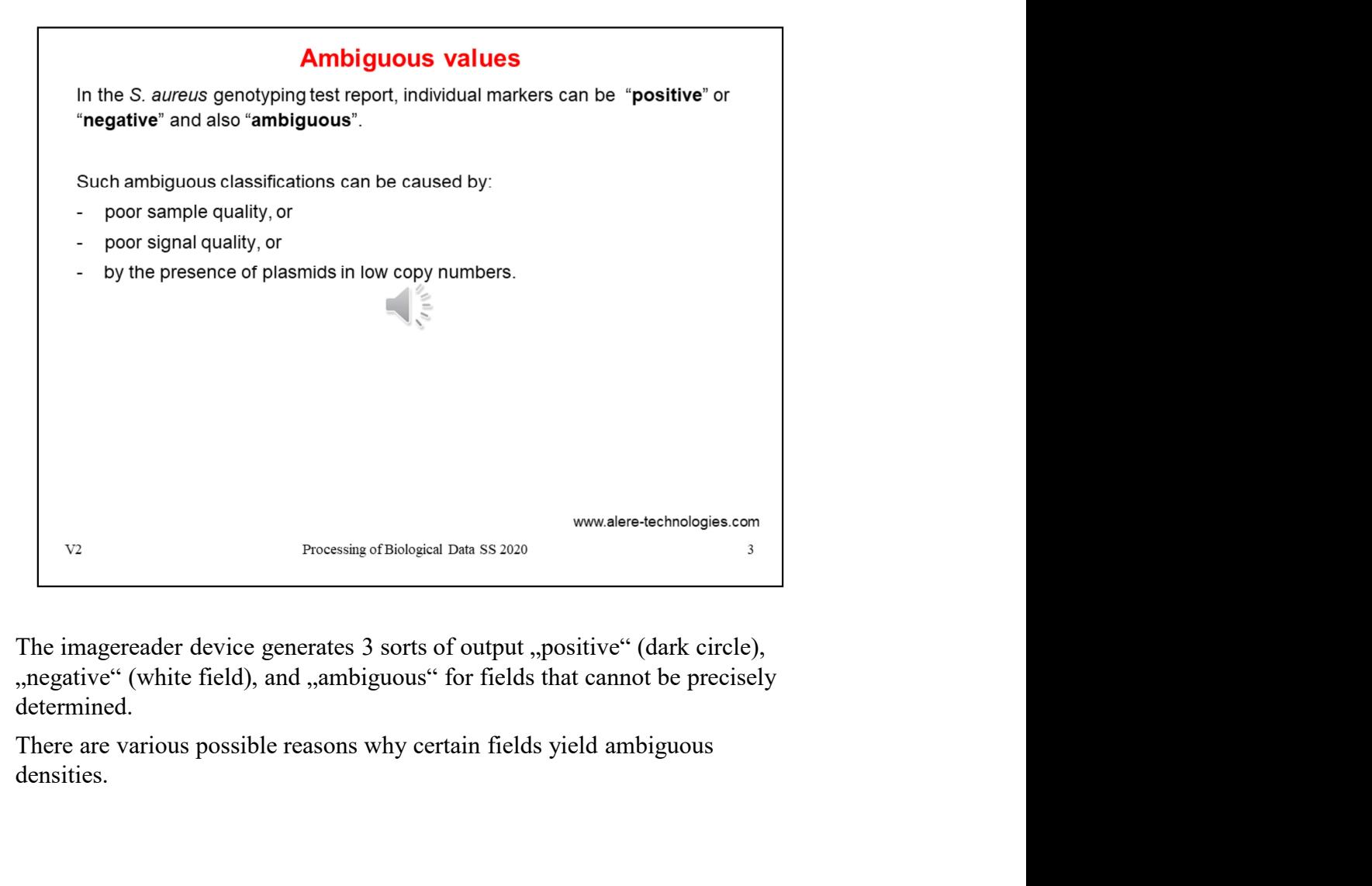

determined.

densities.

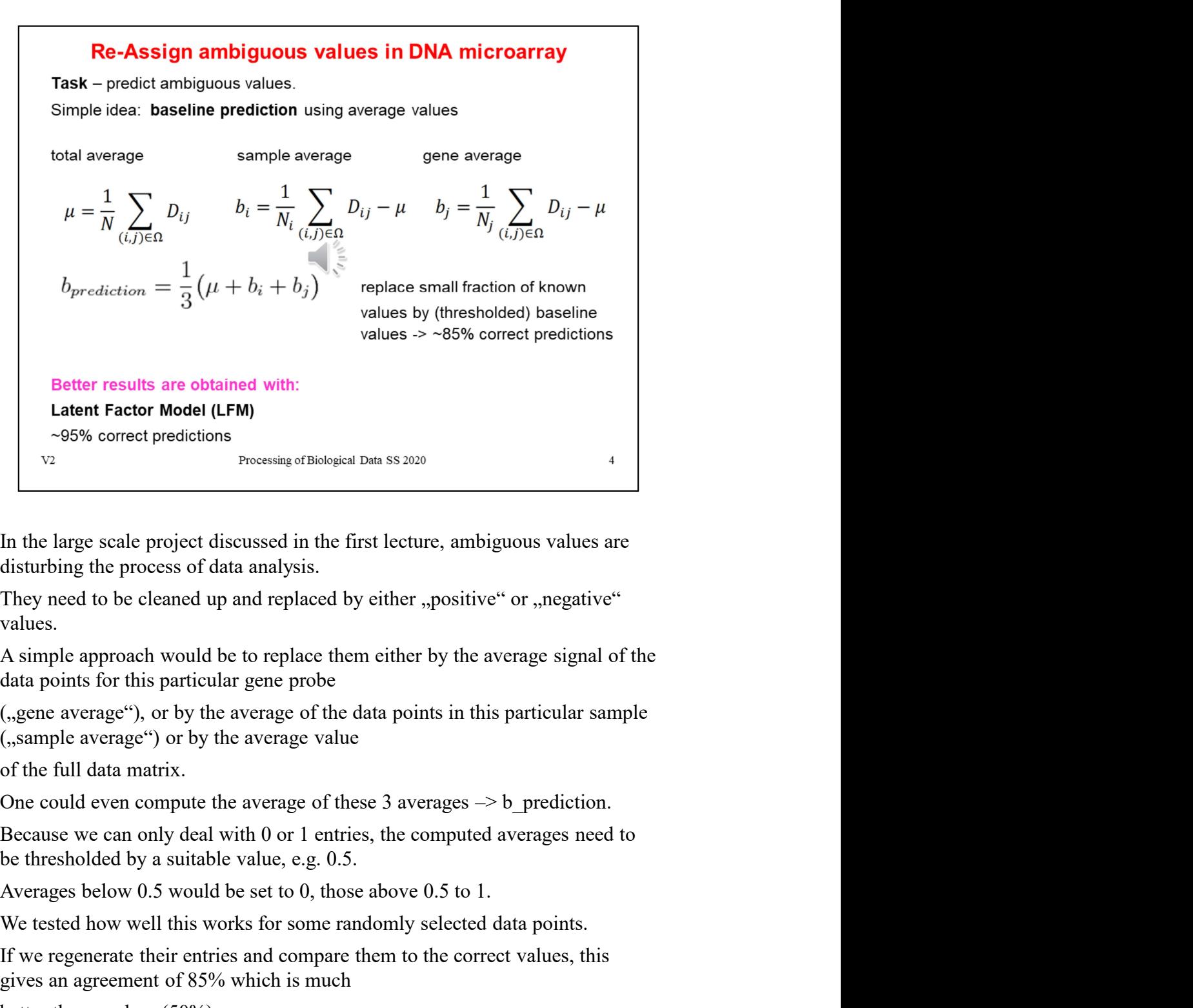

values.

In the large scale project discussed in the first lecture, ambiguous values are disturbing the process of data analysis.<br>They need to be cleaned up and replaced by either "positive" or "negative"<br>A simple approach would be In the large scale project discussed in the first lecture, ambiguous values are disturbing the process of data analysis.<br>They need to be cleaned up and replaced by either ,,positive" or ,,negative" values.<br>They need to be In the large scale project discussed in the first lecture, ambiguous values are disturbing the process of data analysis.<br>They need to be cleaned up and replaced by either "positive" or "negative"<br>values.<br>A simple approach disturbing the process of data analysts.<br>
They need to be cleaned up and replaced by either "positive" or "negative"<br>
values.<br>
A simple approach would be to replace them either by the average signal of the<br>
data points fo They need to be cleaned up and replaced by either, positive or, pregative<br>values.<br>A simple approach would be to replace them either by the average signal of the<br>data points for this particular gene probe<br>(<sub>(s</sub>aeme average

generates predictions that are about 95% correct.

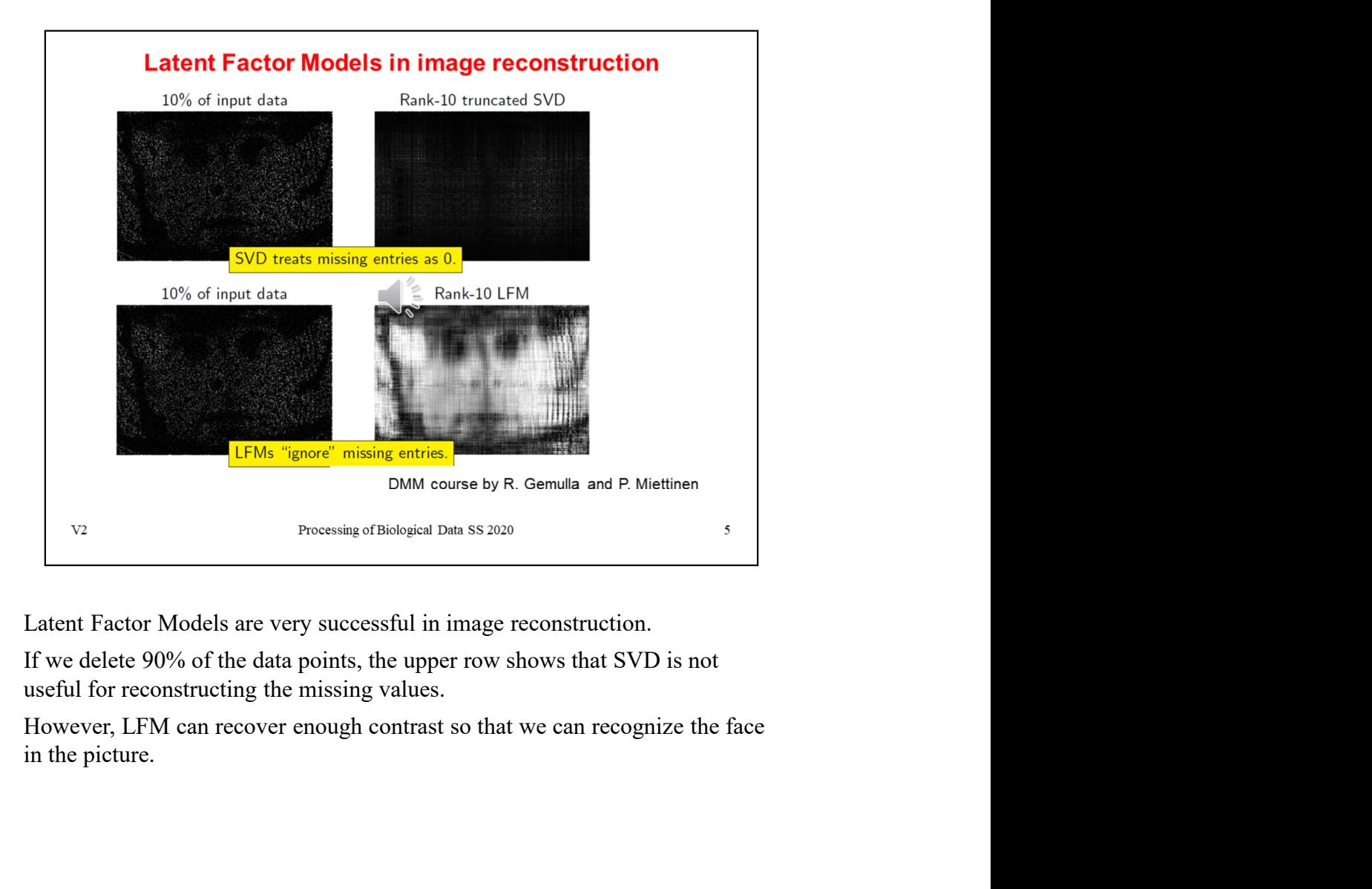

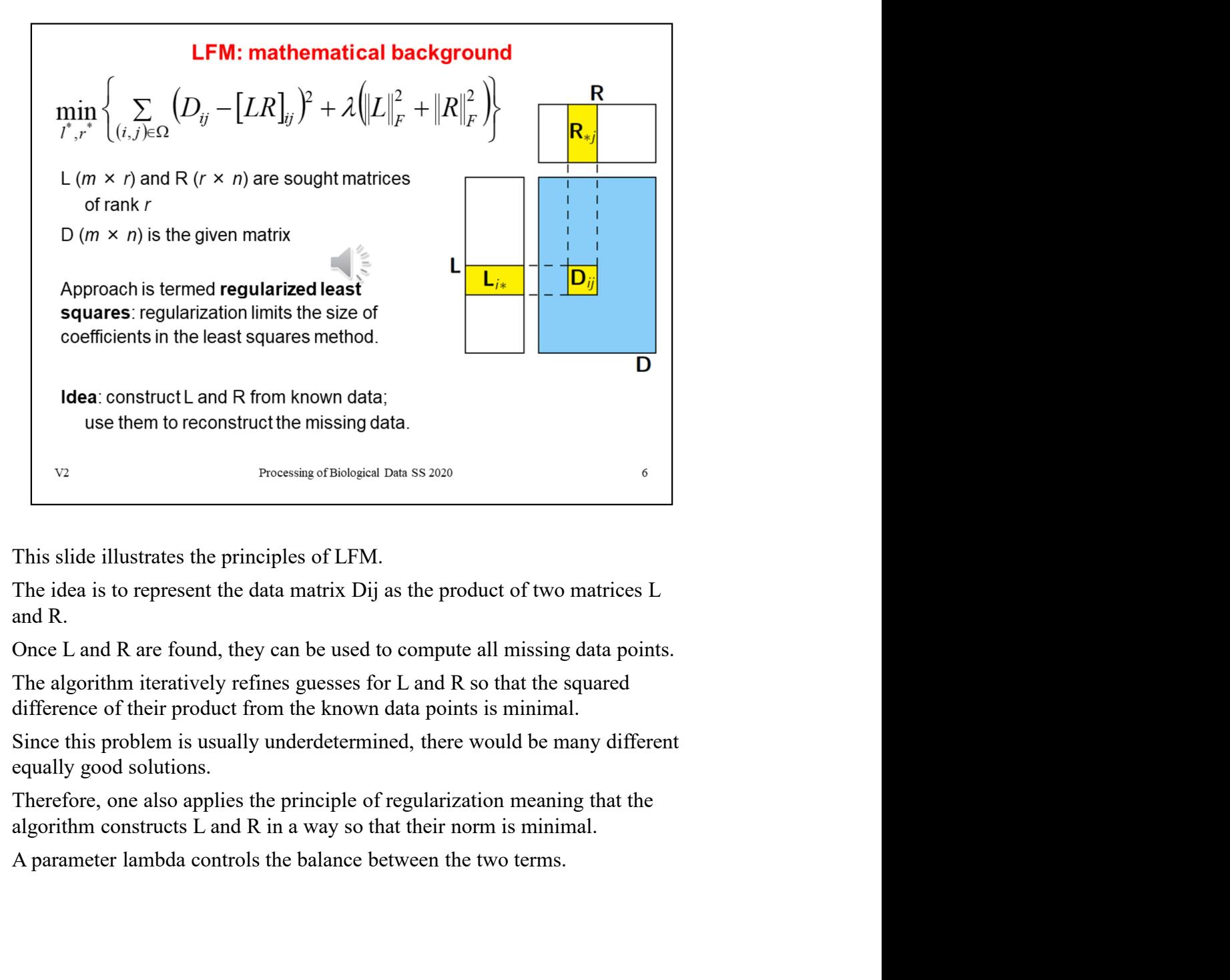

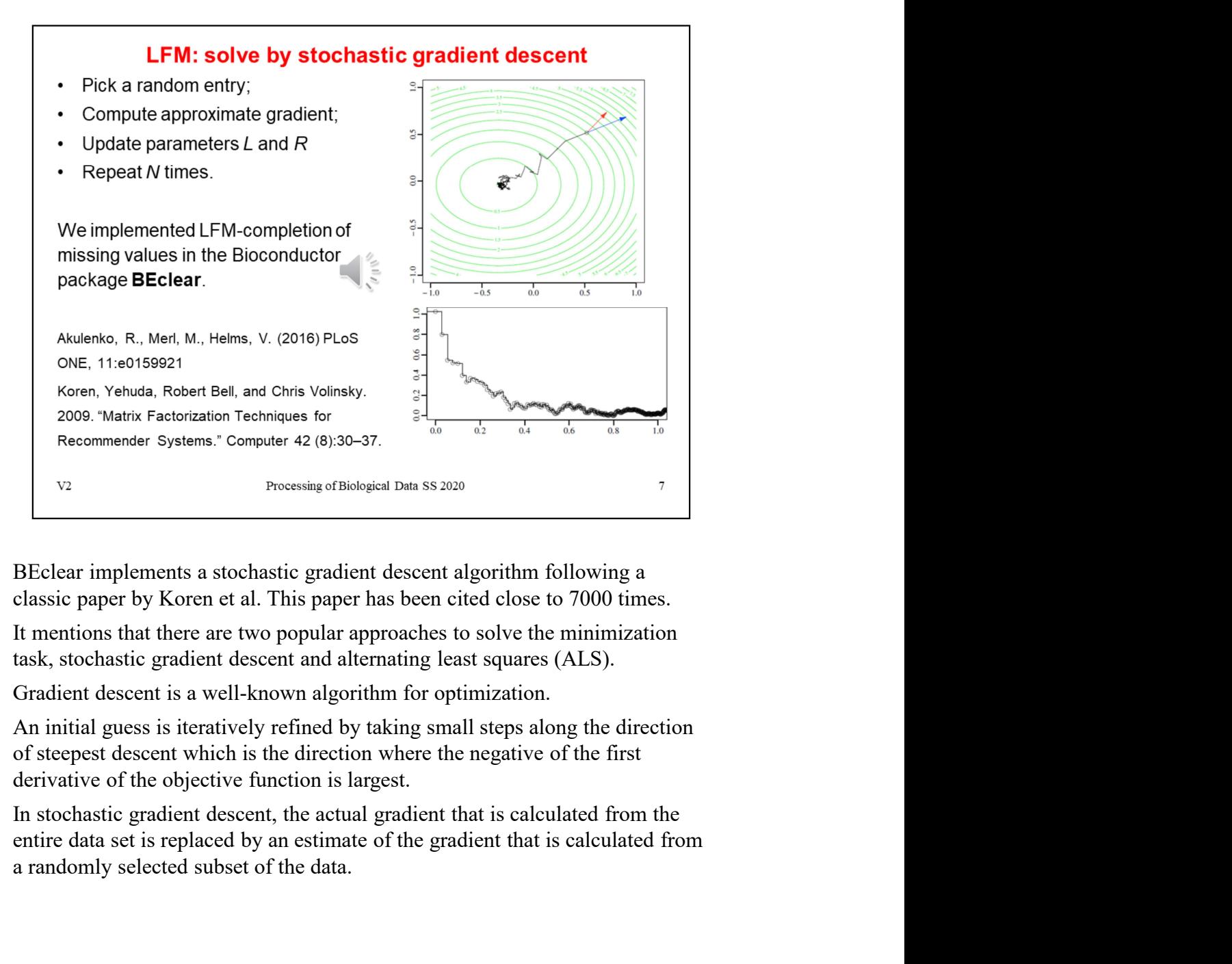

a randomly selected subset of the data.

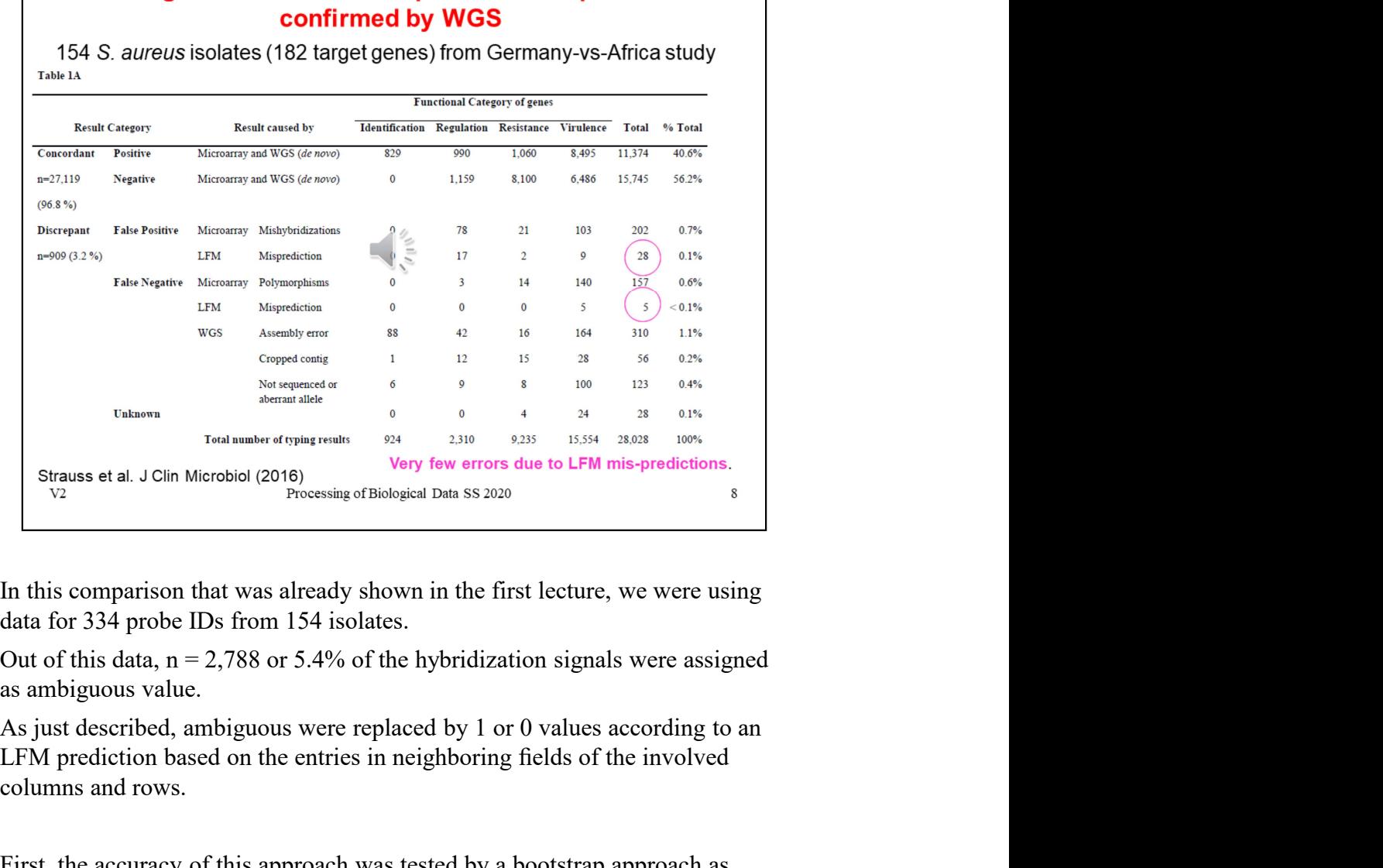

MA assignment to clonal complexes + LFM predictions

as ambiguous value.

LFM prediction based on the entries in neighboring fields of the involved columns and rows.

First, the accuracy of this approach was tested by a bootstrap approach as follows: 5% of randomly selected entries that were known to be positive or negative were removed from the dataset. This fraction corresponds to the typical number of targets typed as ambiguous in the microarray experiments. Then, these missing entries were predicted using LFM and were compared to the original values. As a result, LFM yielded an accuracy of 97% against the original values. Thus, the error rate of predicted values can be estimated as about 3%. data for 334 probe IDs from 154 isolates.<br>Out of this data, n = 2,788 or 5.4% of the hybridization signals were assigned<br>as ambiguous value.<br>As just described, ambiguous were replaced by 1 or 0 values according to an<br>LFM p Out of this data,  $n = 2,788$  or 5.4% of the hybridization signals were assigned<br>as ambiguous value.<br>As just described, ambiguous were replaced by 1 or 0 values according to an<br>LFM prediction based on the entries in neighb

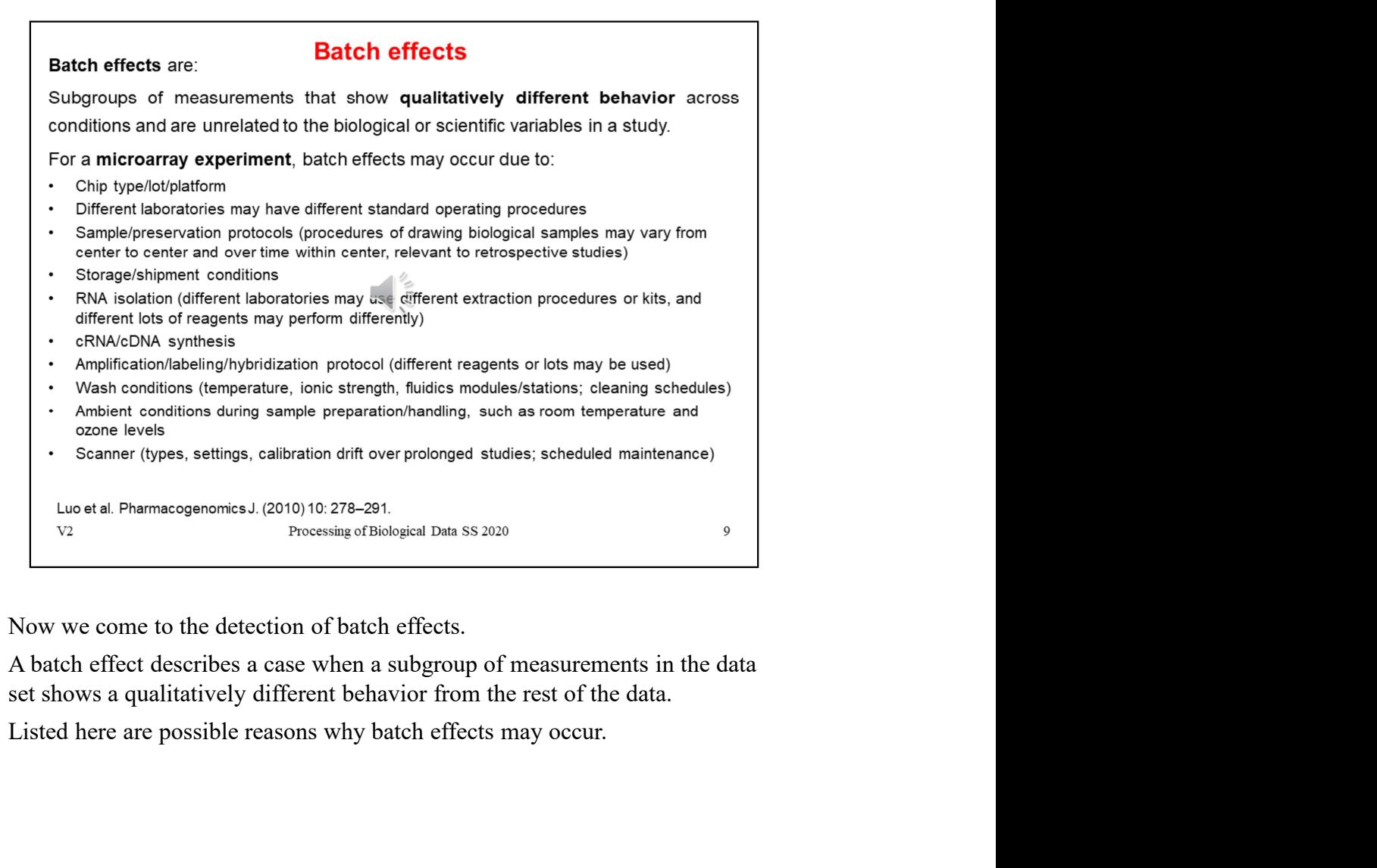

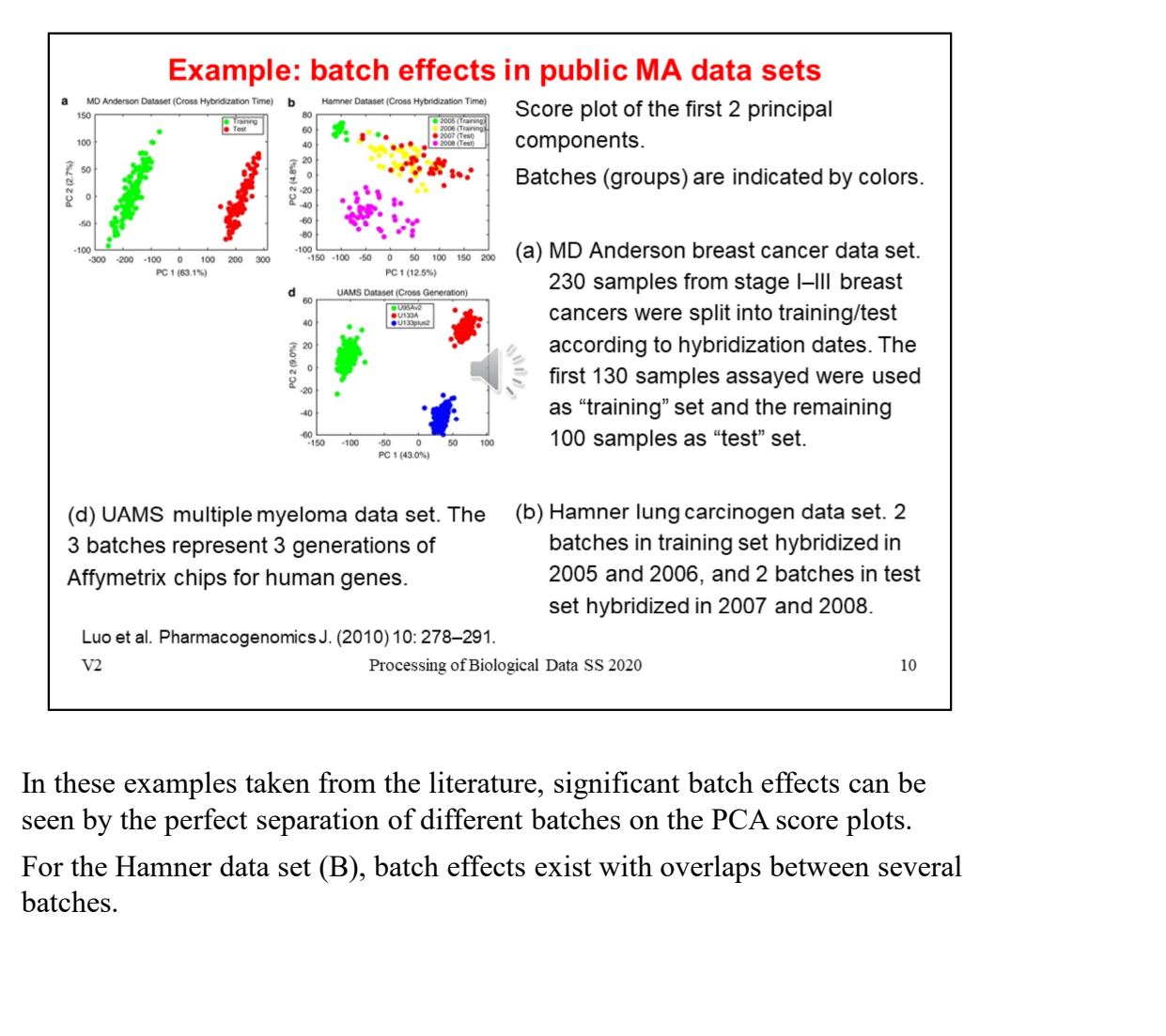

In these examples taken from the literature, significant batch effects can be seen by the perfect separation of different batches on the PCA score plots.

batches.

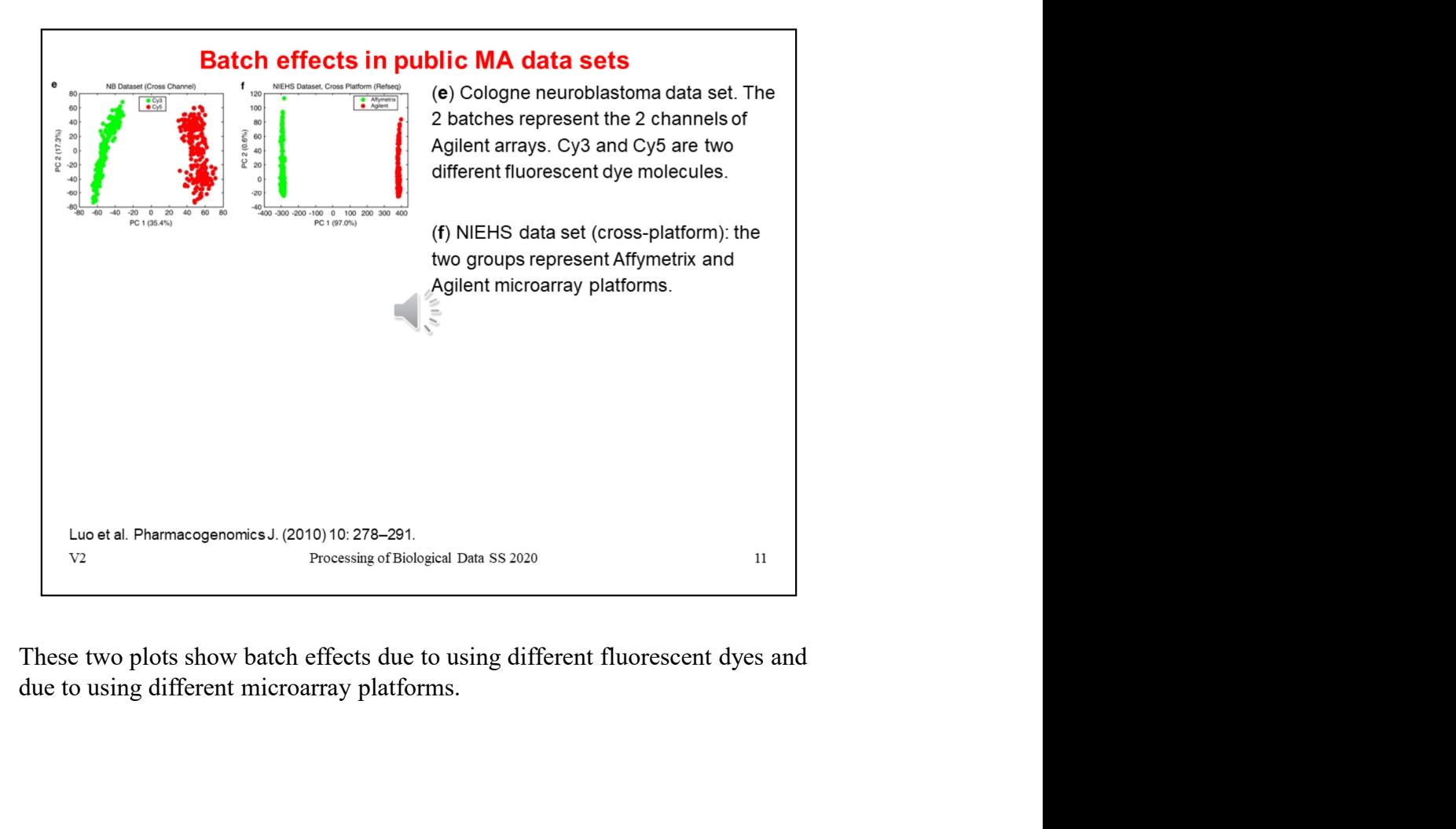

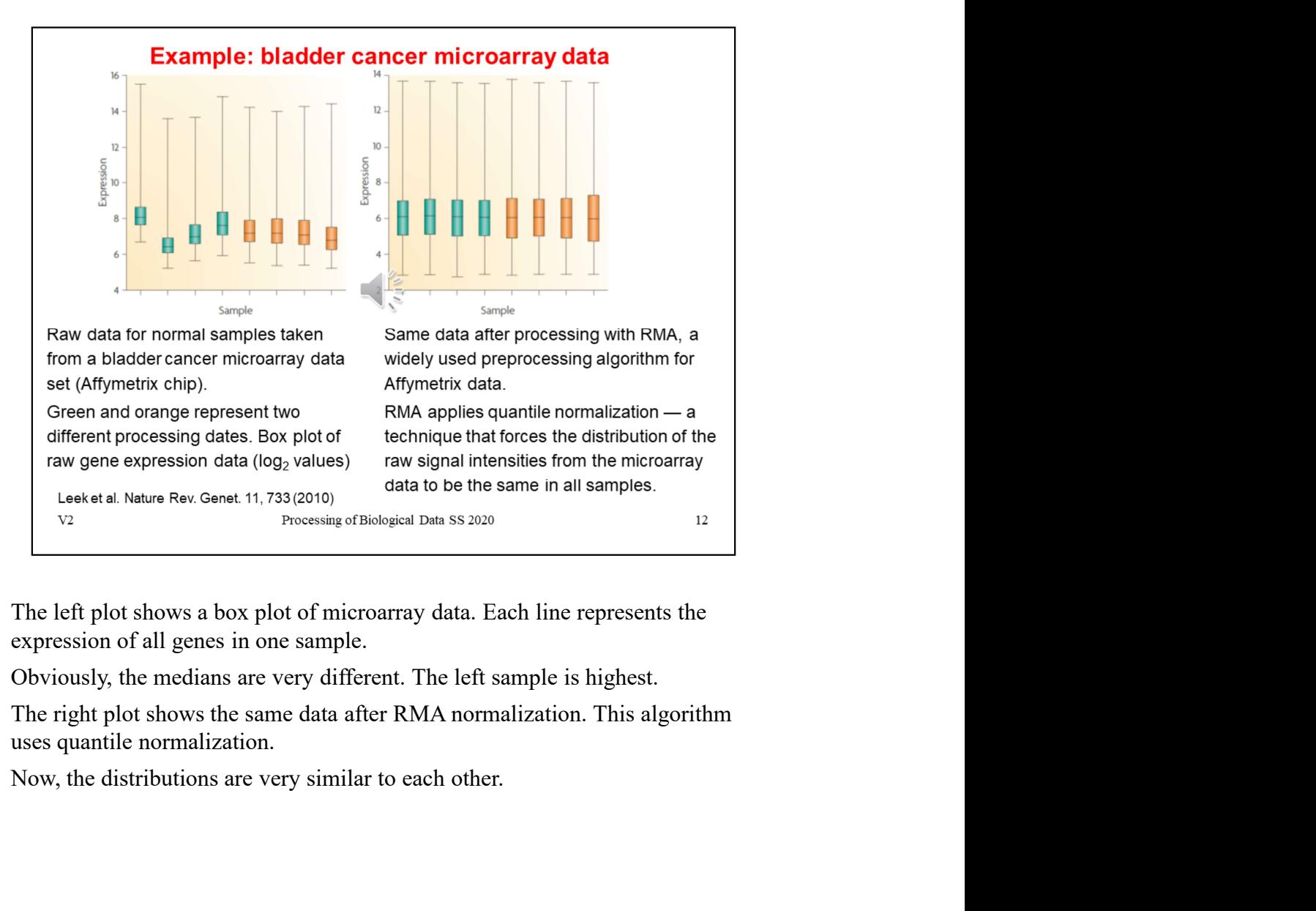

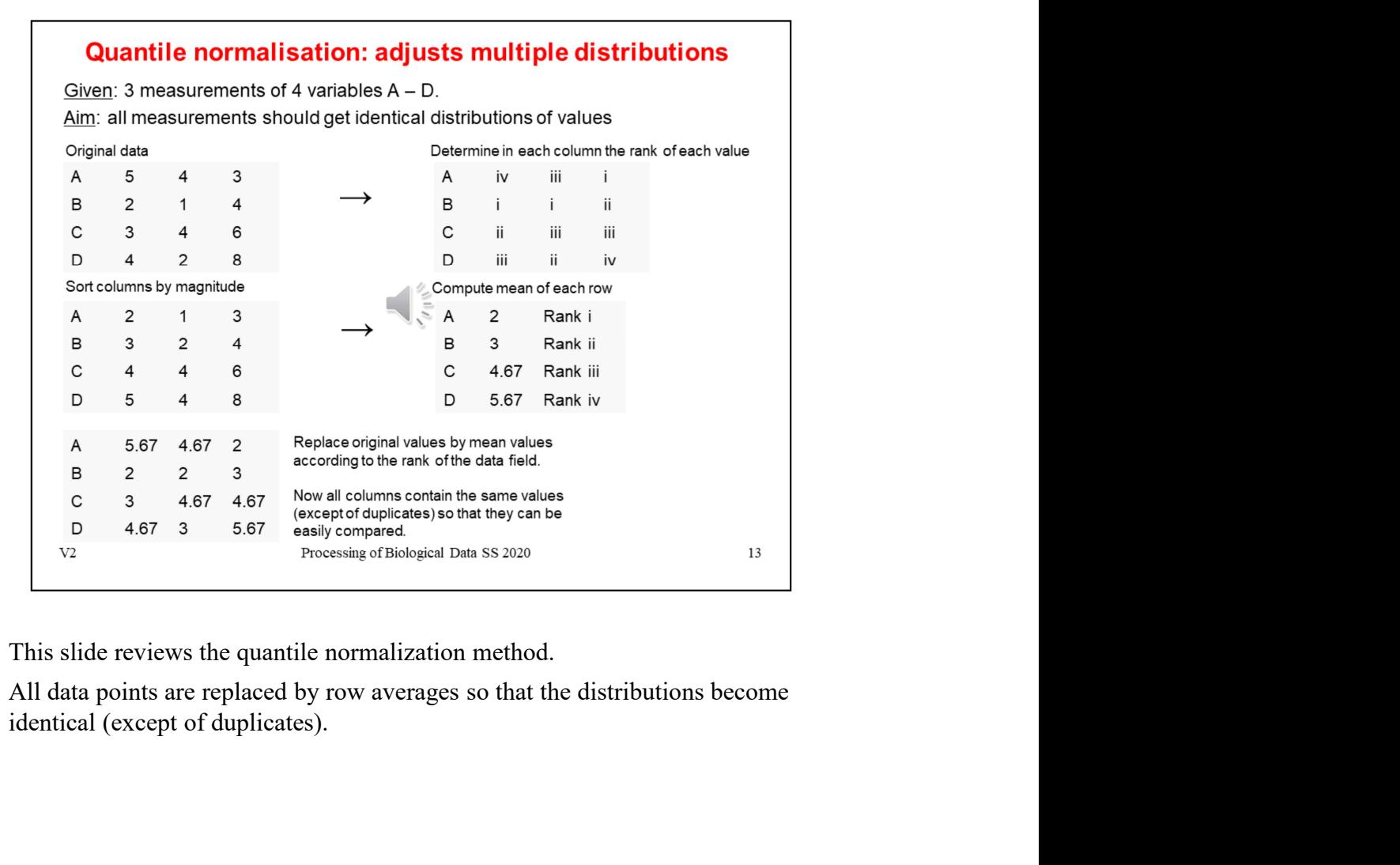

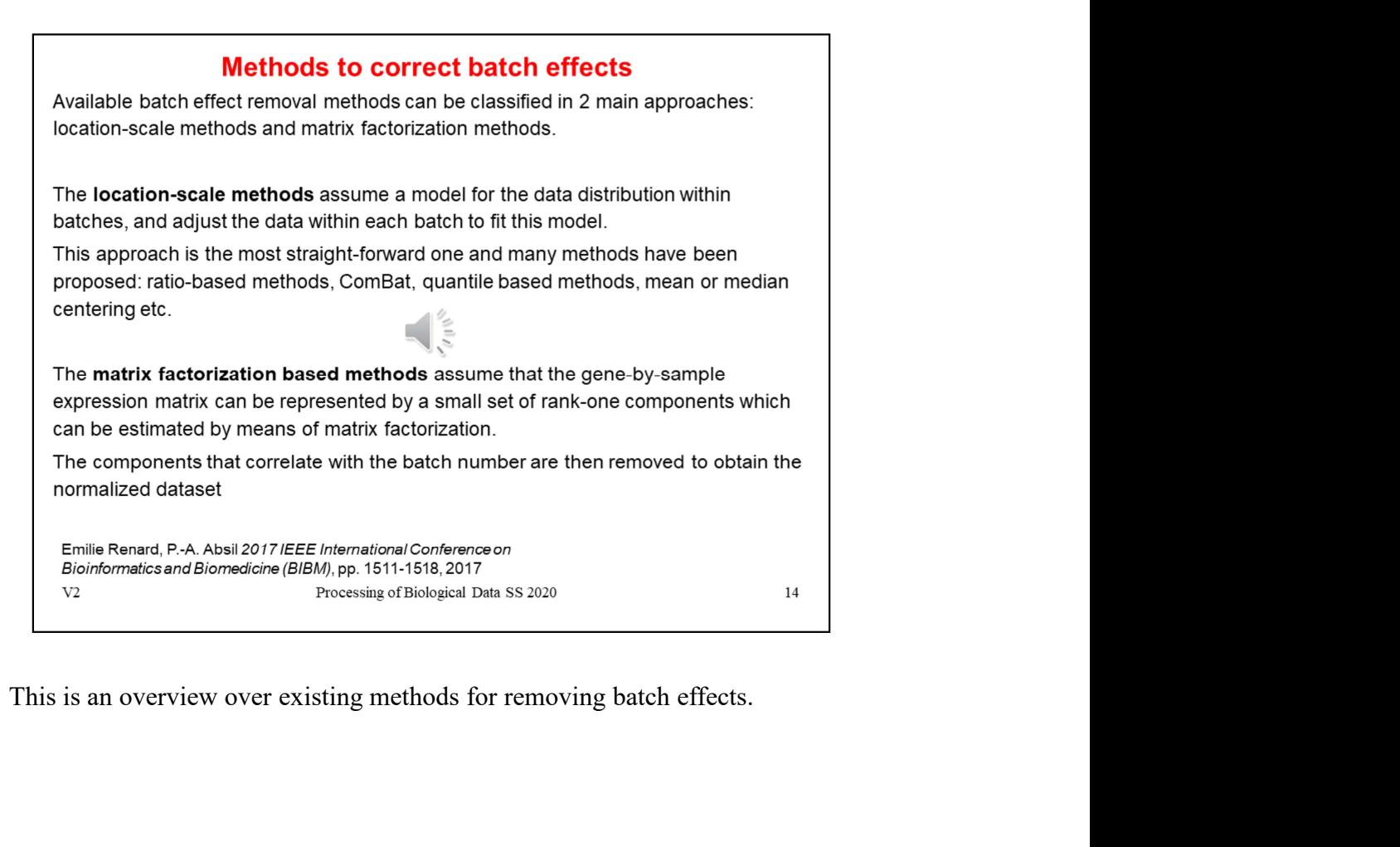

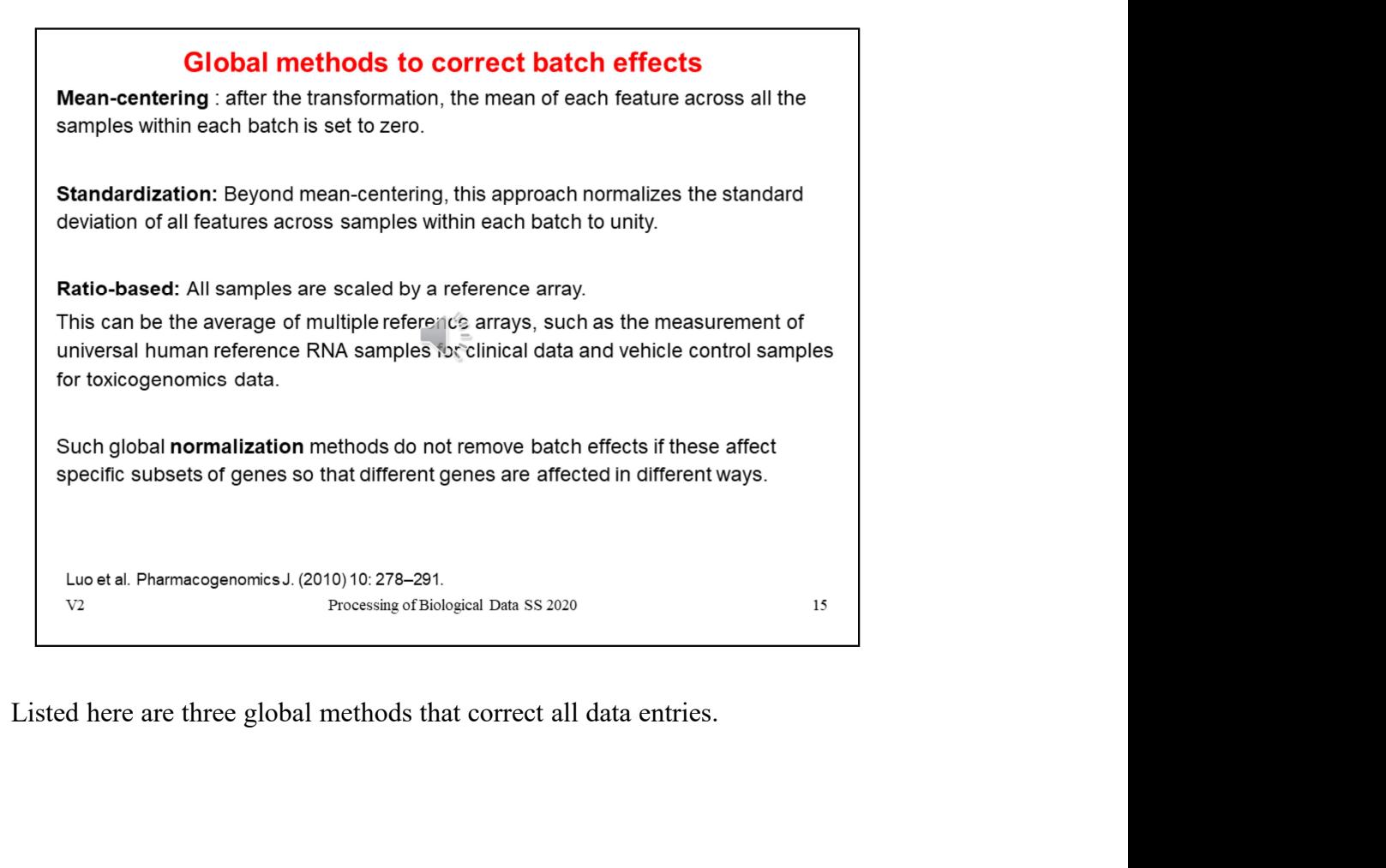

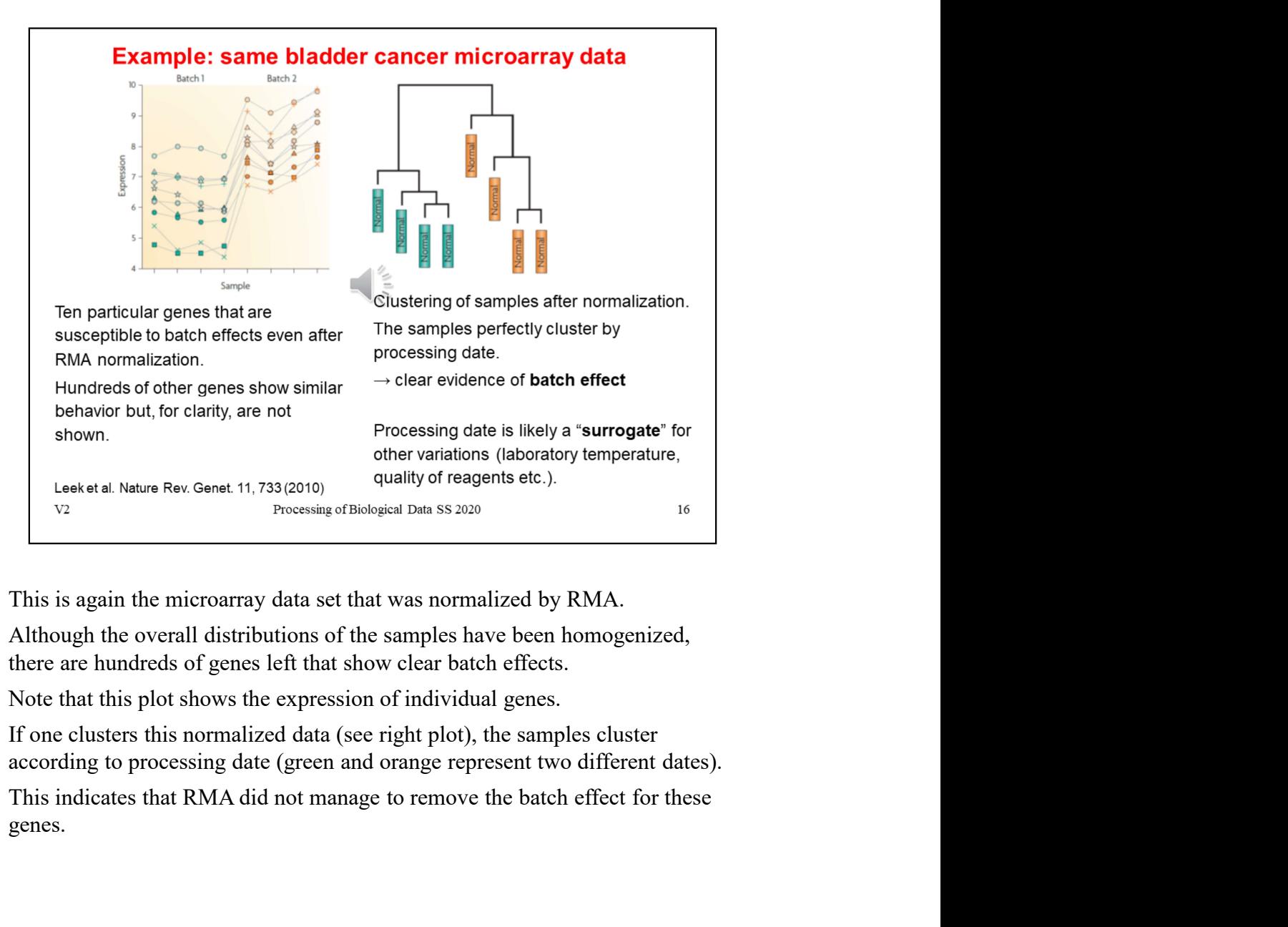

genes.

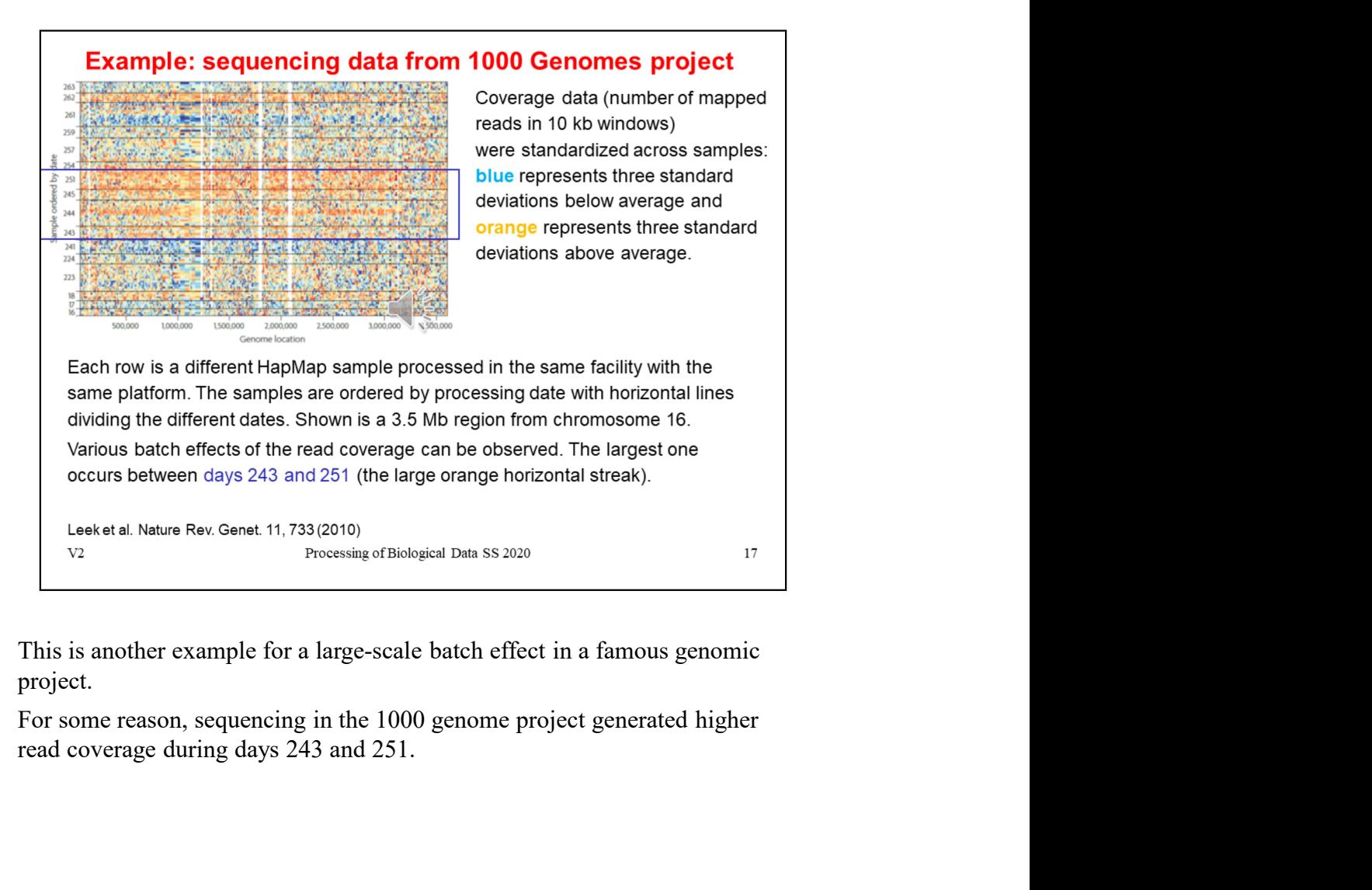

project.

## **ComBat**

A widely used location-scale method is ComBat.

$$
X_{_{hi}}^* = \hat{\alpha}_i + \hat{\beta}_i C_j + \hat{\varepsilon}_{bij}
$$

Here, the expression value of gene *i* for sample *j* in batch *b* is modeled as<br>  $X_{bij} = \alpha_i + \beta_i C_j + \gamma_{bi} + \delta_{bi} C_{bj}$ <br>
where  $\alpha_i$  is the overall gene expression, and  $C_i$  is the vector of known covariates<br>
representing the  $X_{bij} = \alpha_i + \beta_i C_j + \gamma_{bi} + \delta_{bi} \epsilon_{bj}$ <br>where  $\alpha_i$  is the overall gene expression, and  $C_i$  is the vector of known covariates<br>representing the sample conditions (such as batch membership).<br>The error term  $\epsilon_{byj}$  is assumed t where  $a_i$  is the overall gene expression, and  $C_i$  is the vector of known covariates<br>representing the sample conditions (such as batch membership).<br>The error term  $a_{ij}$  is assumed to follow a coronal distribution  $N(0, \$ 

representing the sample conditions (such as batch membership).<br>
The error term  $s_{ij}$  is assumed to follow a corrital distribution N(0,*0<sup>2</sup>*,).<br>
Additive and multiplicative batch effects are represented by parameters  $\gamma$ The error term  $\omega_{0j}$  is assumed to follow a "primal distribution N(0, $\sigma_1^2$ ).<br>
Additive and multiplicative batch effects are represented by parameters  $\gamma_{1i}$  and  $\delta_{0i}$ .<br>
ComBat uses a Bayesian approach to model In er error term  $\epsilon_{bij}$  is assumed to follow a primal distribution N(U,  $\sigma^2$ <sub>1</sub>).<br>
Additive and multiplicative batch effects are represented by parameters  $\gamma_{bi}$  and  $\delta_{bi}$ .<br>
ComBat uses a Bayesian approach to model variances of each gene across the batches. However, in some cases, the data might require a less (or more) extreme batch adjustment.

Finitive Results from the data to balan the clean data:<br>  $X_{xy}^* = \hat{a}_f + \hat{\beta}_f C_j + \hat{\epsilon}_{\delta_{ij}}$ <br>
Emilie Rendels  $\hat{a}_f \hat{\beta}_f C_j + \hat{\epsilon}_{\delta_{ij}}$ <br>  $\hat{a}_{\delta}$ <br>  $\hat{a}_{\delta}$  considers  $\hat{a}_{\delta}$  A. Absil 2017 *FIEE Intermalional Confe* batches are added to or removed from the set of samples on hand, the batch adjustment must be reapplied, and the adjusted values will be different–even for the samples that remained in the dataset in all scenarios.

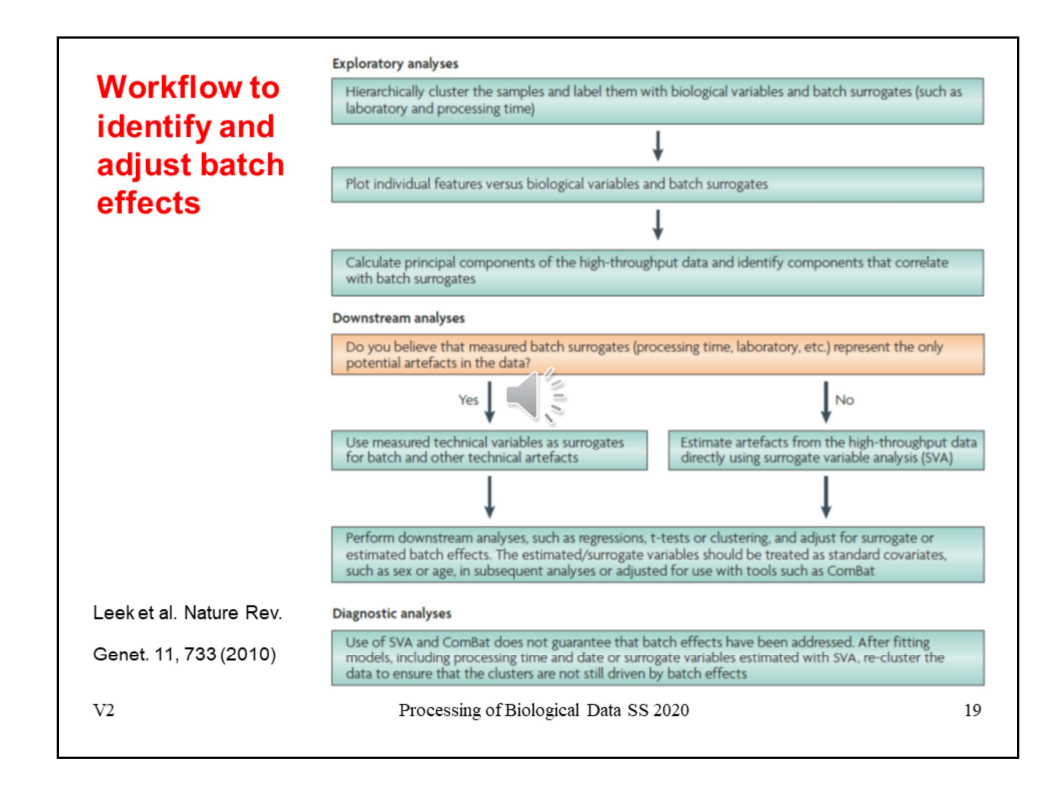

After a high-throughput study has been performed, the statistical approach for dealing with batch effects consists of two key steps.

Exploratory analyses must be carried out to identify the existence of batch effects and quantify their effect, as well as the effect of other technical artefacts in the data.

Downstream statistical analyses must then be adjusted to account for these unwanted effects.

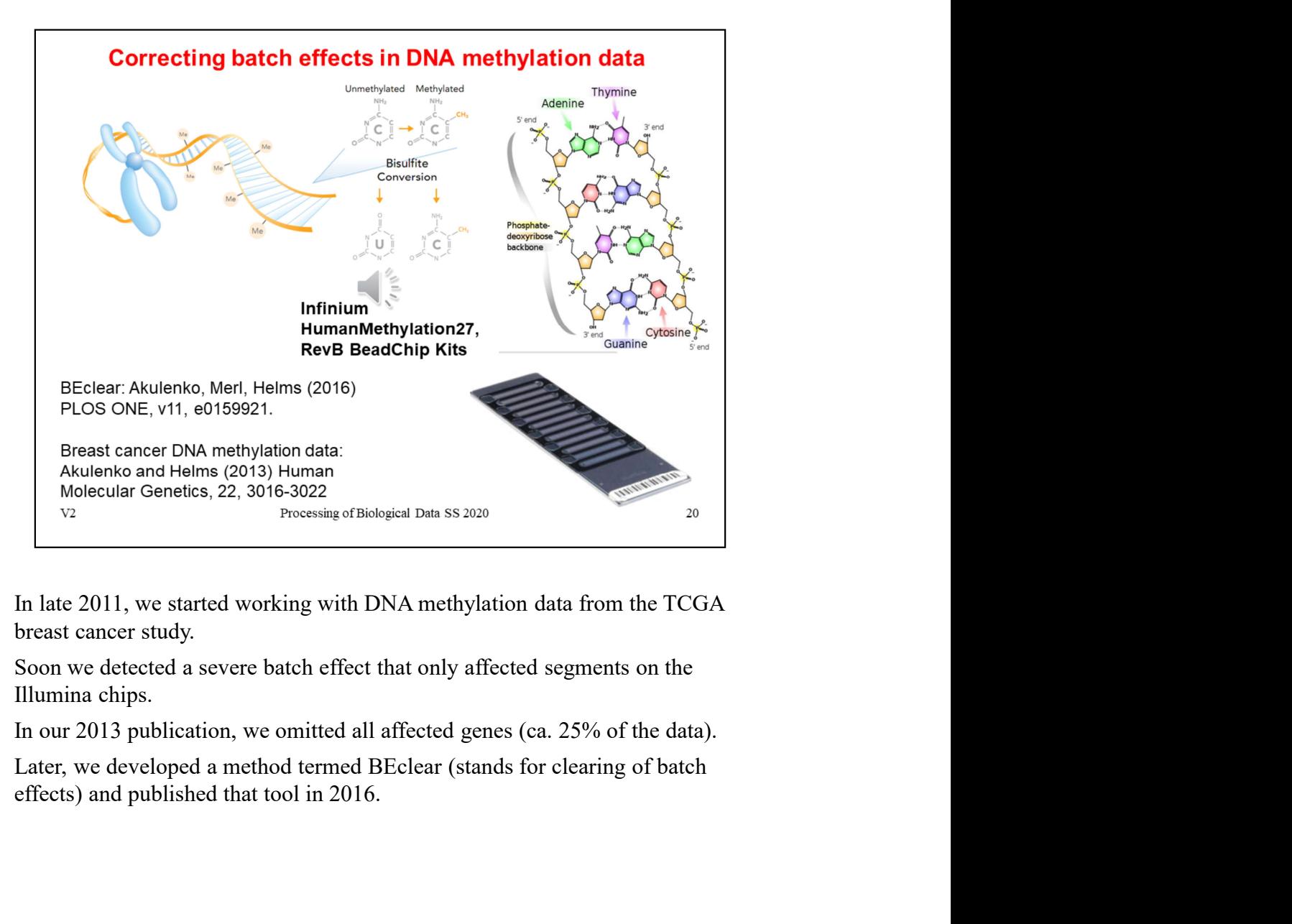

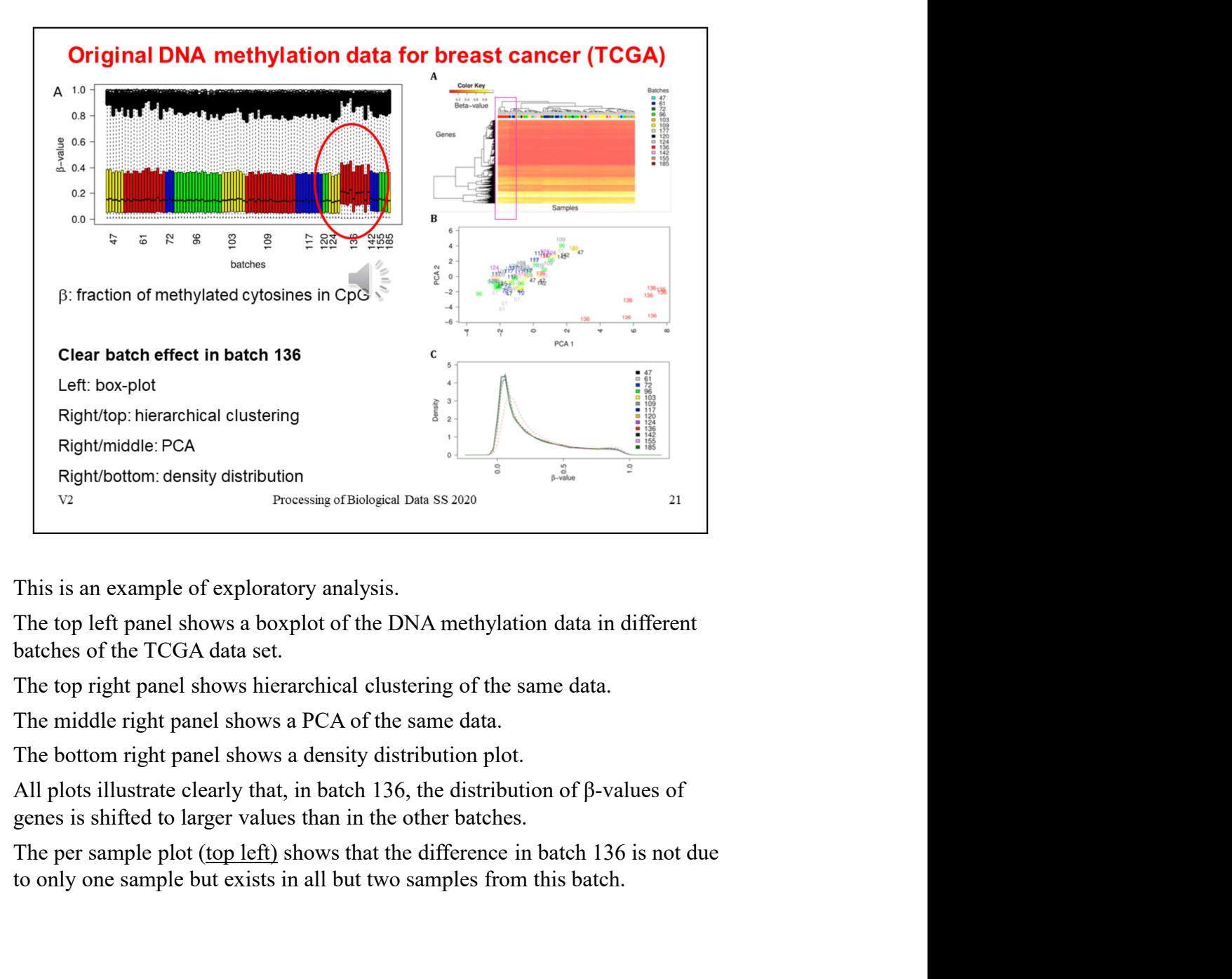

All plots illustrate clearly that, in batch 136, the distribution of β-values of genes is shifted to larger values than in the other batches.

to only one sample but exists in all but two samples from this batch.

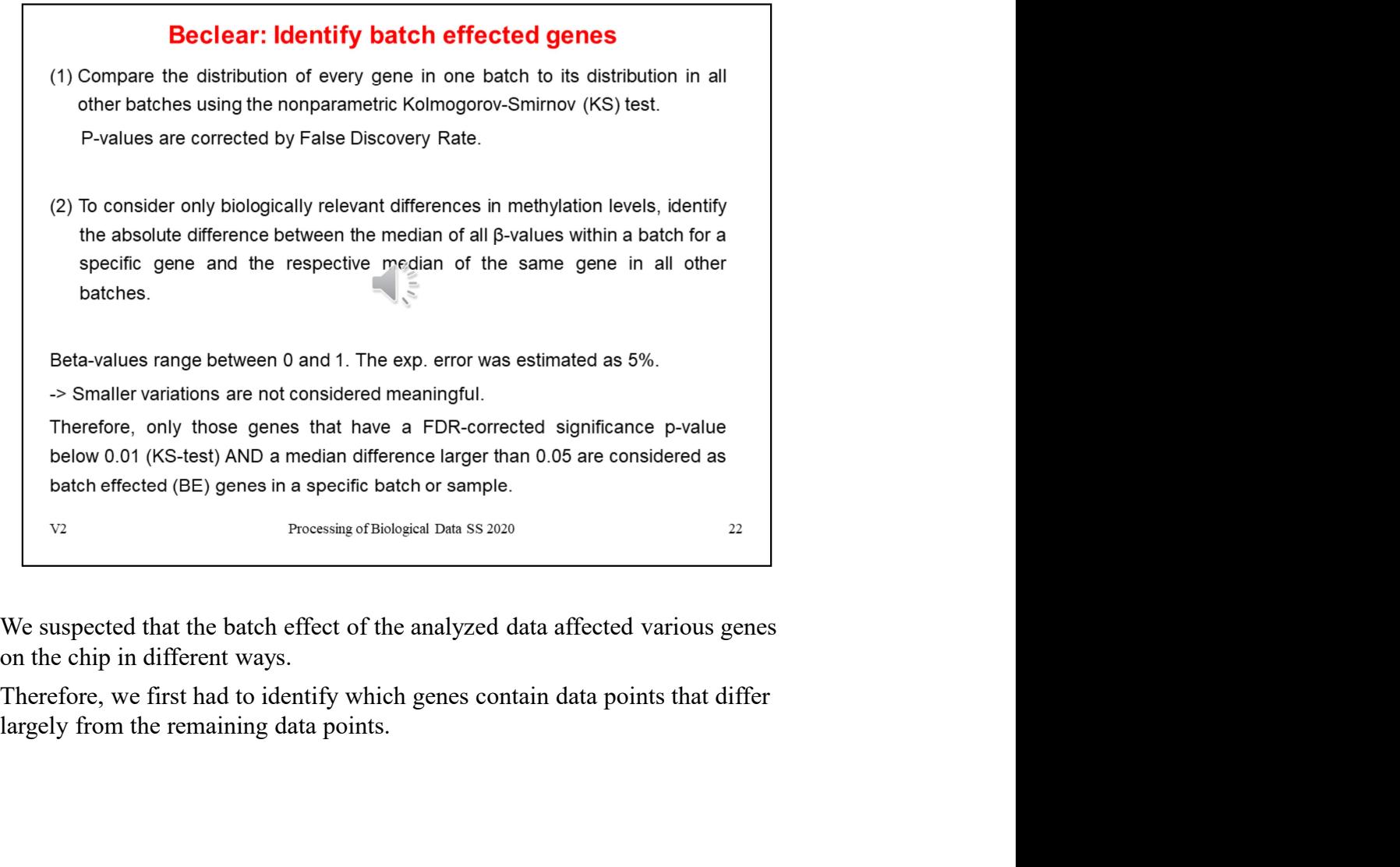

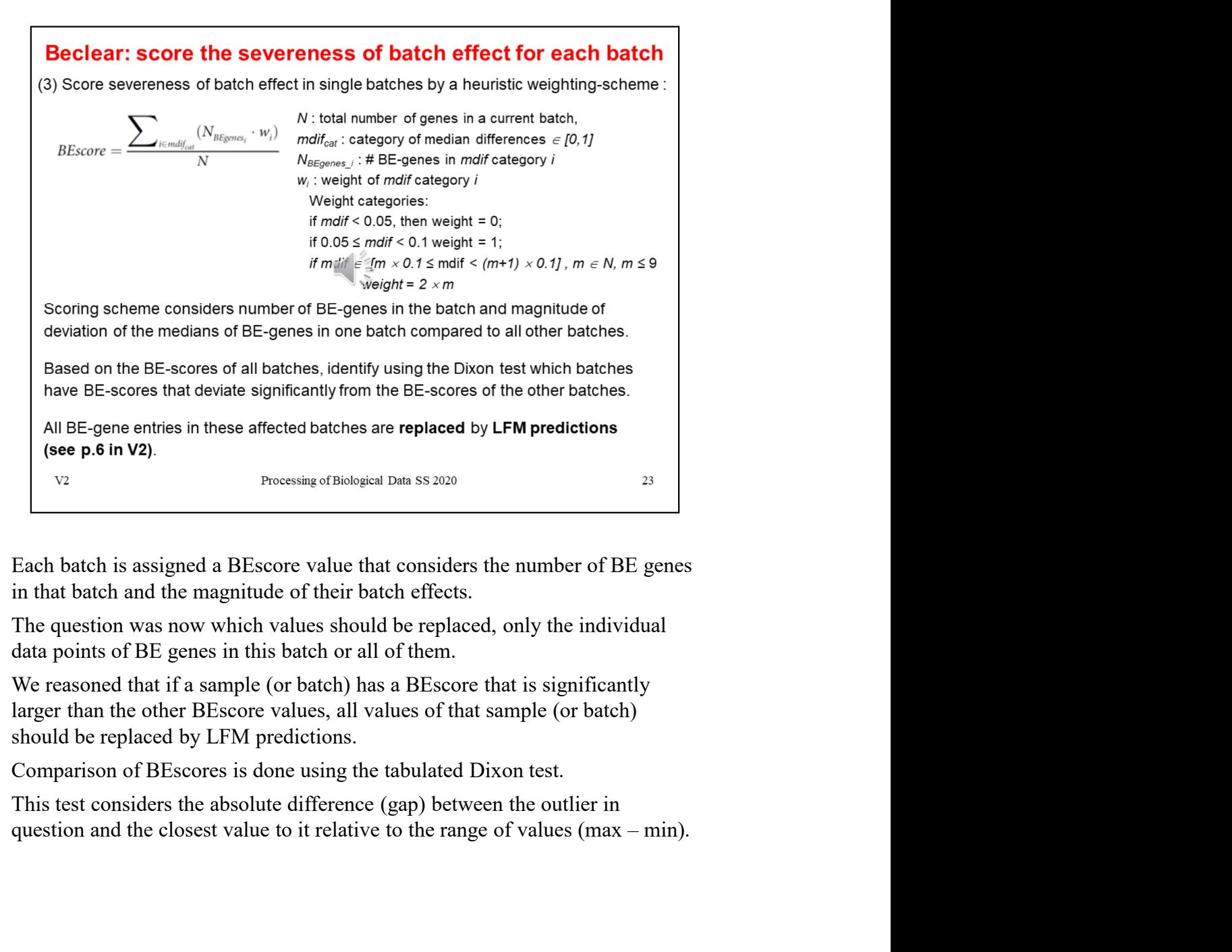

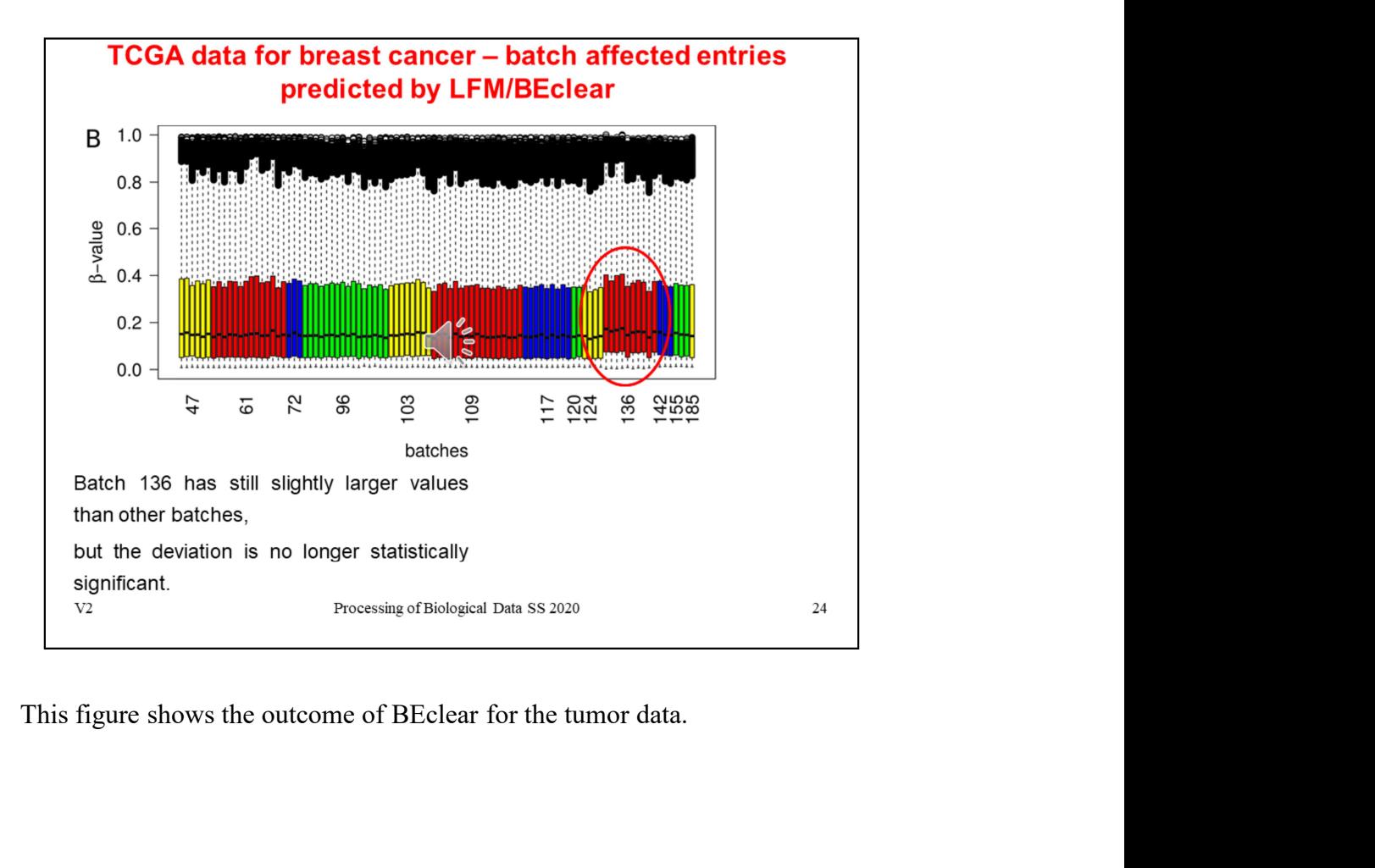

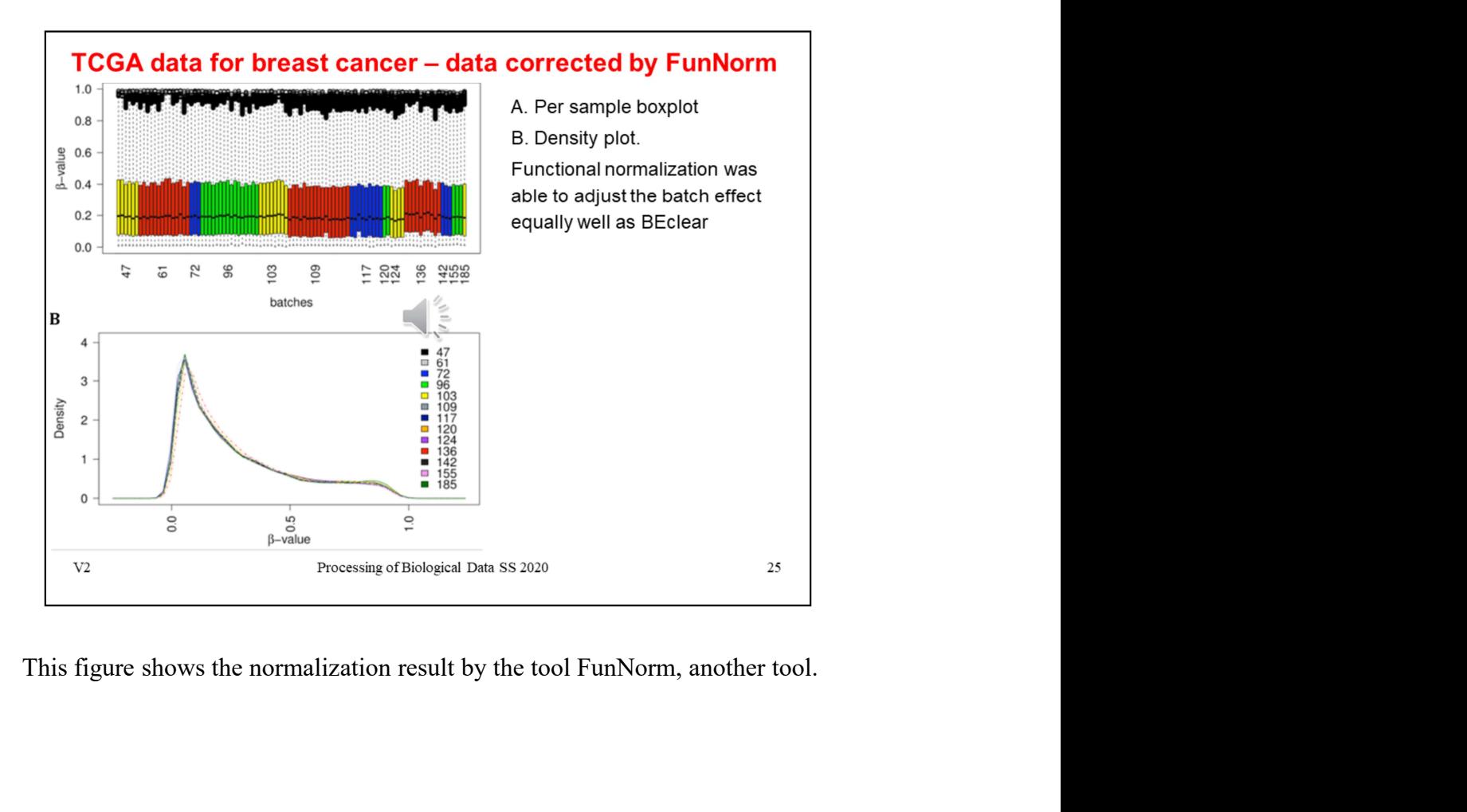

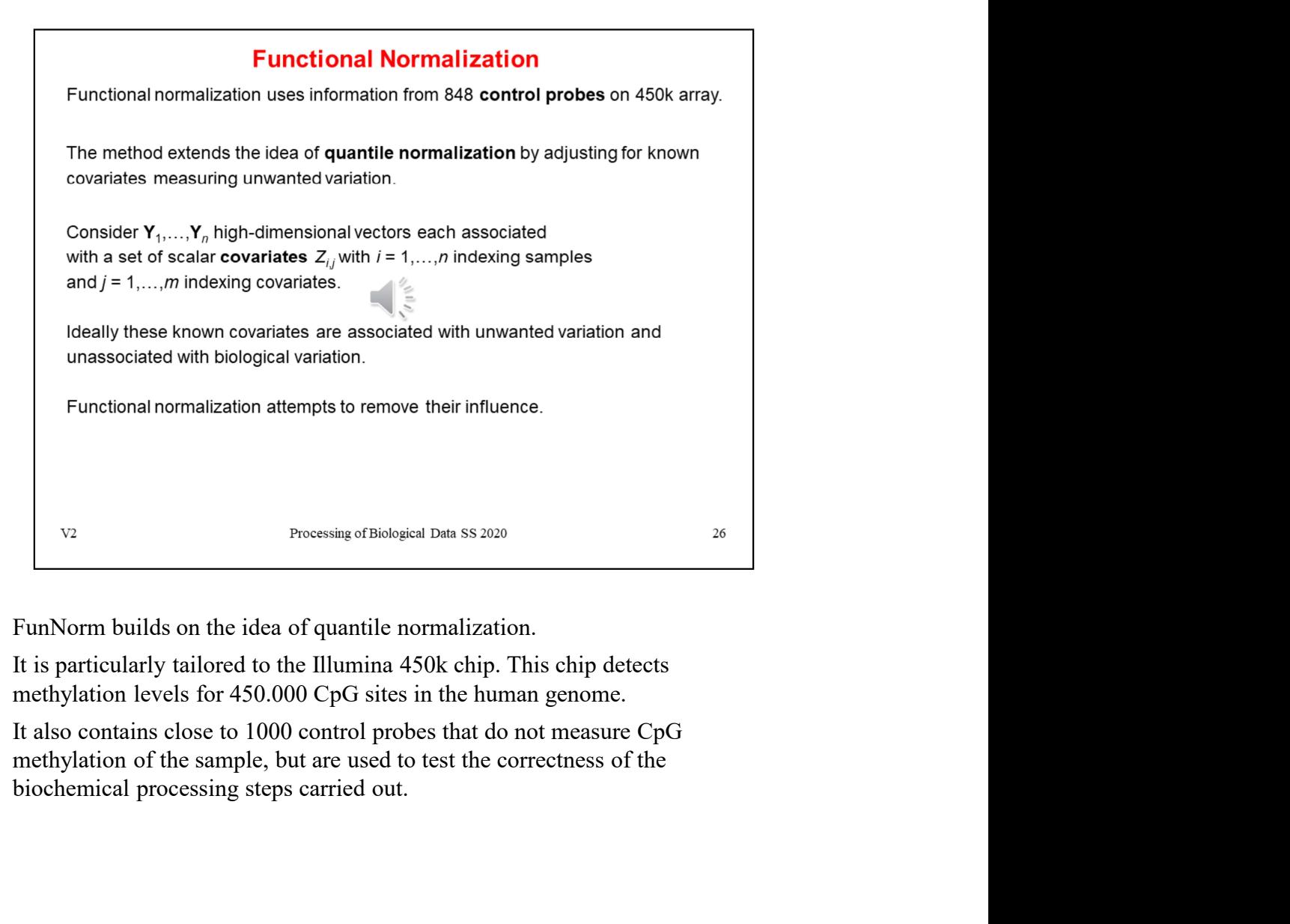

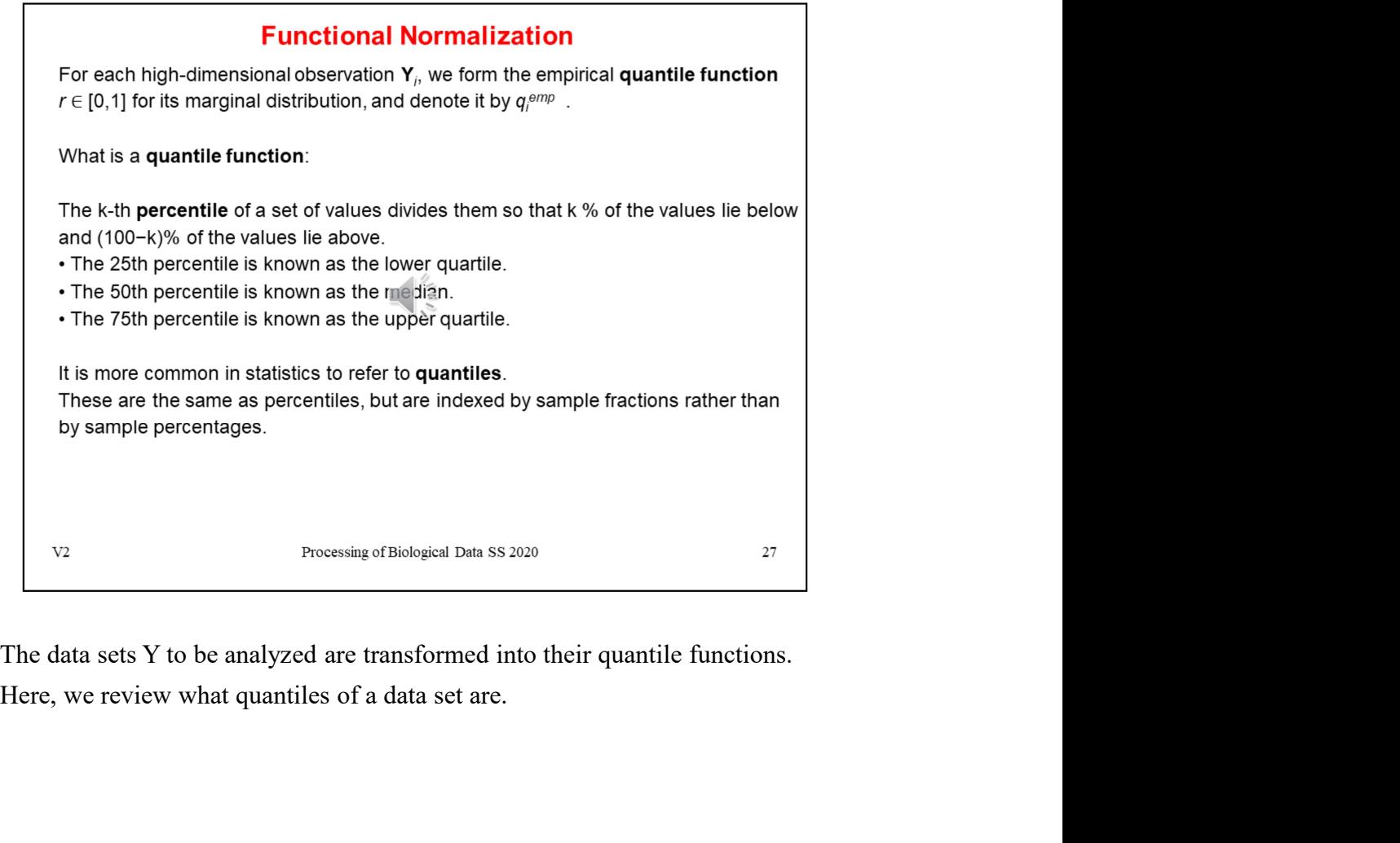

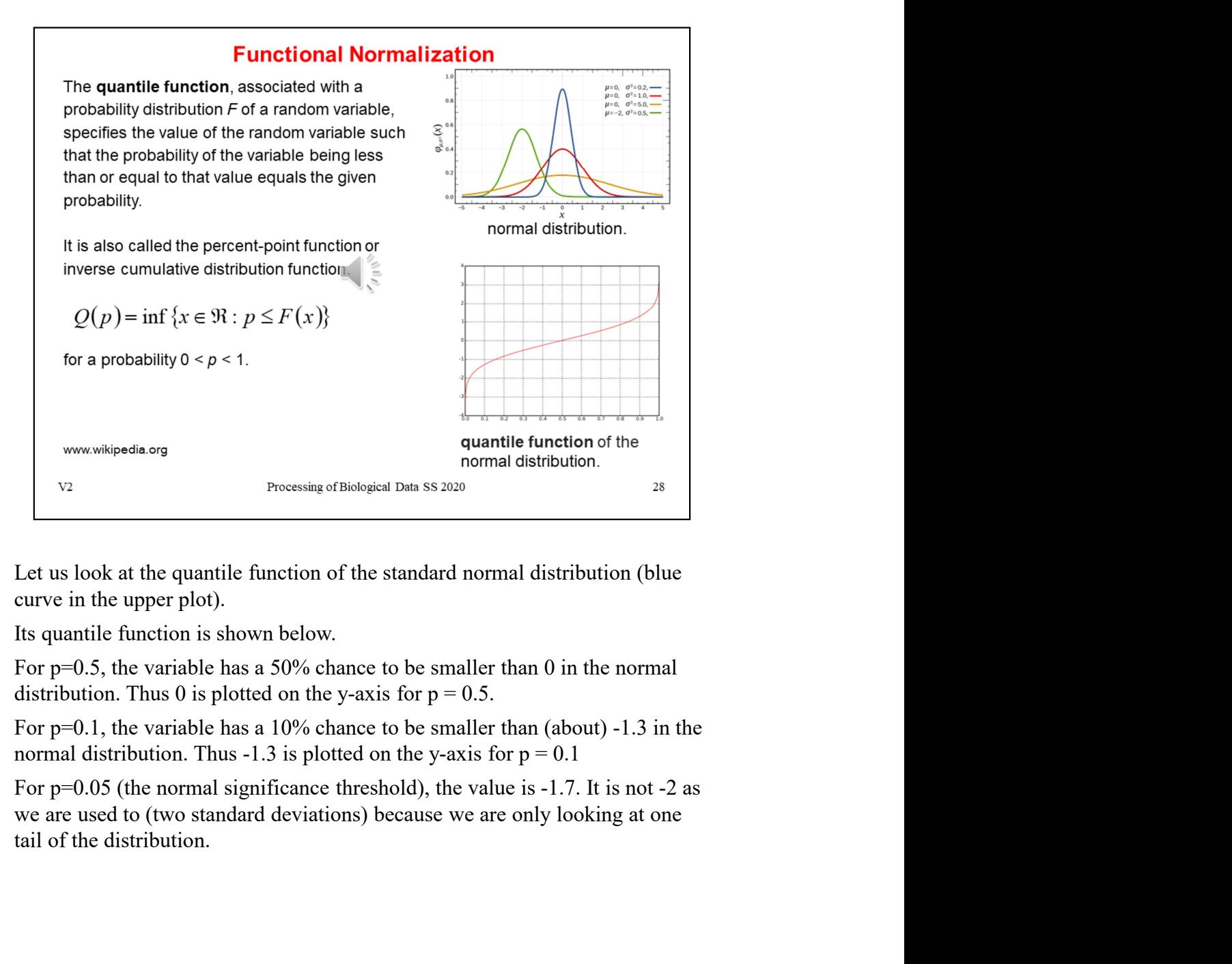

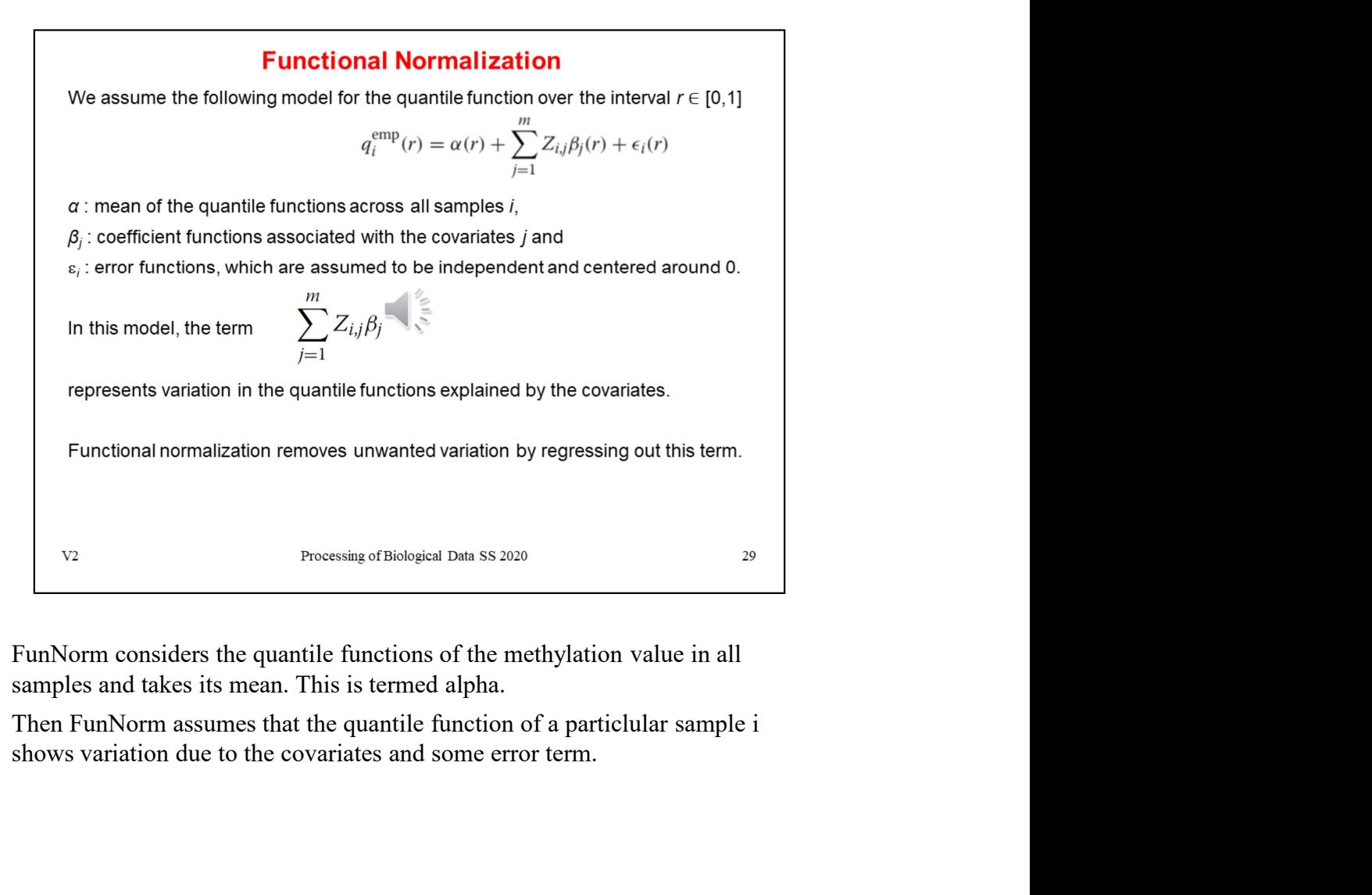

## **Functional Normalization**

are estimated using regression from the values observed for the **control probes**.<br>
Assuming we have obtained estimates  $\hat{\beta}_j$  for  $j = 1, ..., m$ , we form the functional<br>
normalized quantiles by<br>  $q_1^{\text{Funnorm}}(r) = \frac{m}{q_1^{\text{F$ Assuming we have obtained estimates  $\hat{\beta}_j$  for  $j = 1, ..., m$ , we form the functional<br>normalized quantities by<br> $q_i^{\text{Funnorm}}(r) = q_i^{\text{emp}}(r) - \sum_{j=1}^{m} Z_{i,j} \hat{\beta}_j(r)$ <br>We then transform Y, into the functional normalized quantity

probes.

 $q_i^{\text{Funnorm}}(r) = q_i^{\text{emp}}(r) - \sum_{j=1} Z_{ij}\hat{\beta}_j(r)$ <br>
We then transform **Y**, into the functional necessarily  $\tilde{Y}_i$  using the<br>
formula  $\tilde{Y}_i = q_i^{\text{Eunnorm}} \left( (q_i^{\text{emp}})^{-1} (Y_i) \right)$ <br>
This ensures that the marginal distribution We then transform **Y**, into the functional normalized quantity  $\tilde{Y}_i$  using the<br>
formula  $\tilde{Y}_i = q_i^{\text{Funnorm}} \left( (q_i^{\text{emp}})^{-1} (Y_i) \right)$ <br>
This ensures that the marginal distribution of  $\tilde{Y}_i$  has  $q_i^{\text{Funnorm}}$ <br>
as its qu "For "Bisulfite Conversion I" probes, 3 probes (C1,C2,C3) are expected to have high signal in the green channel in case the bisulfite conversion reaction was successful,

and similarly 3 additional probes (C4,C5,C6) are expected to have high signal in the red channel. We therefore consider these 6 intensities and take the mean as a single summary value. " V2 Processing of Biological Data 58 2020<br>
The aim is to subtract the variation due to the covariates Z.<br>
The coefficients are estimated based on the values observed for the control<br>
probes.<br>
The control probes are explain The aim is to subtract the variation due to the covariates Z.<br>The coefficients are estimated based on the values observed for the control<br>probes.<br>The control probes are explained in the supplementary material of the<br>FunNo

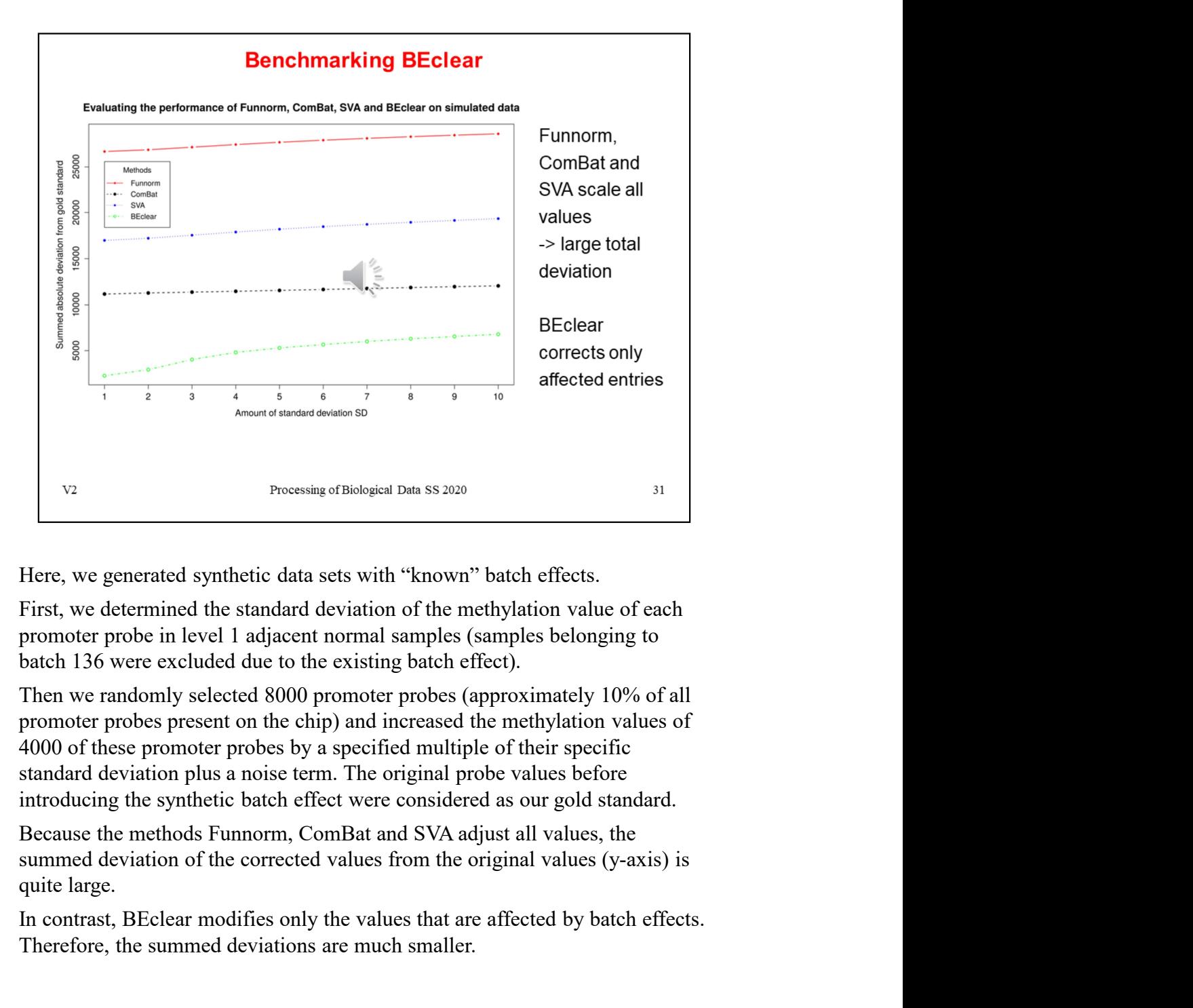

First, we determined the standard deviation of the methylation value of each promoter probe in level 1 adjacent normal samples (samples belonging to batch 136 were excluded due to the existing batch effect).

Then we randomly selected 8000 promoter probes (approximately 10% of all promoter probes present on the chip) and increased the methylation values of 4000 of these promoter probes by a specified multiple of their specific standard deviation plus a noise term. The original probe values before introducing the synthetic batch effect were considered as our gold standard. **IDENTIFY THE CONTE CONTERT CONTERT CONTERT CONTERT CONTERT USE CONTERT USE A SURFER THE PIT CONTERT USE A PROPORT DET A PROPORT DET A SURFER WE are alternated by the model of a model of the model of the model of the model** va<br>
Processing of Biologian Dan 88 2020<br>
Here, we generated synthetic data sets with "known" batch effects.<br>
First, we determined the standard deviation of the methylation value of each<br>
promoter probe in level 1 adjacent

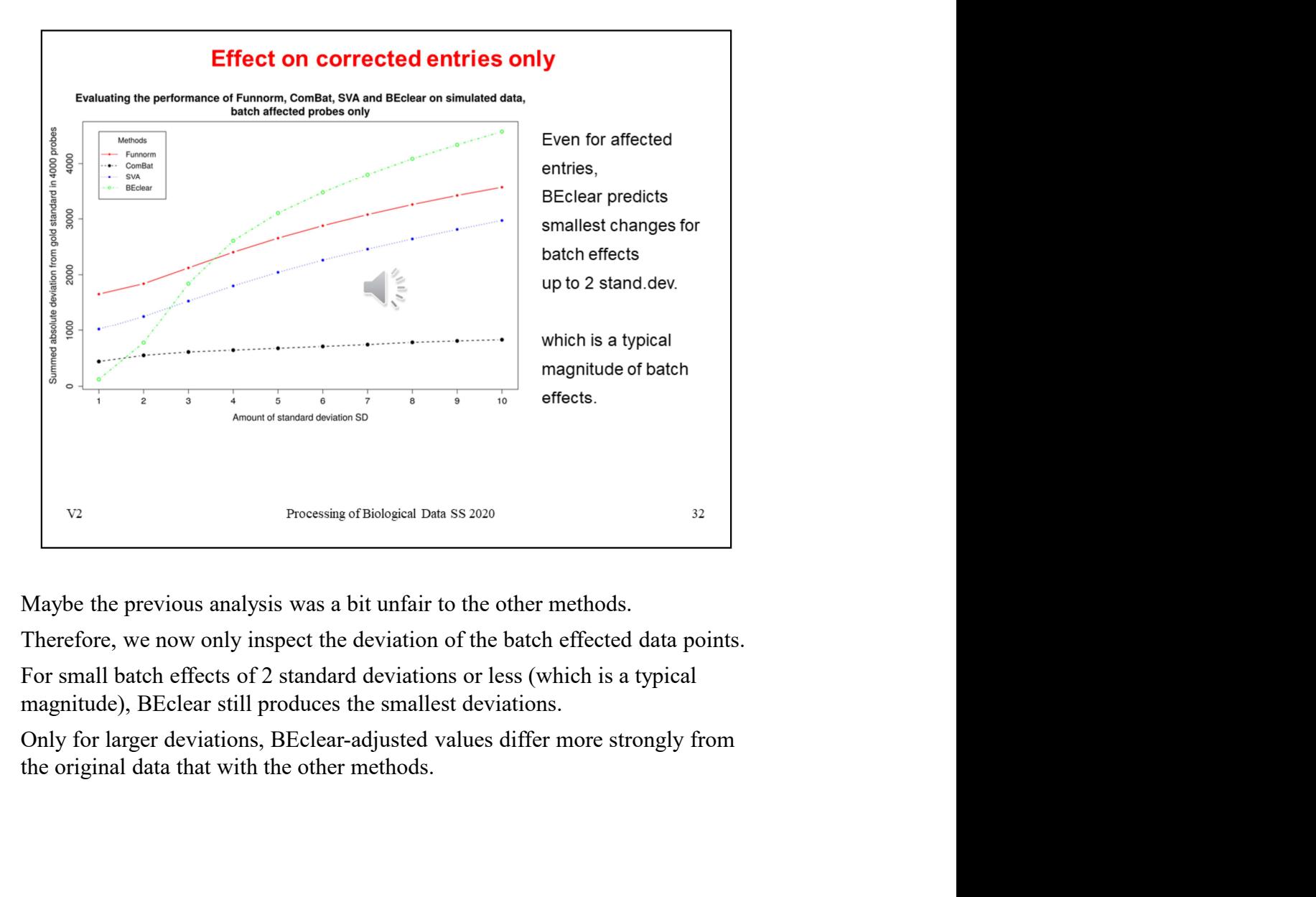

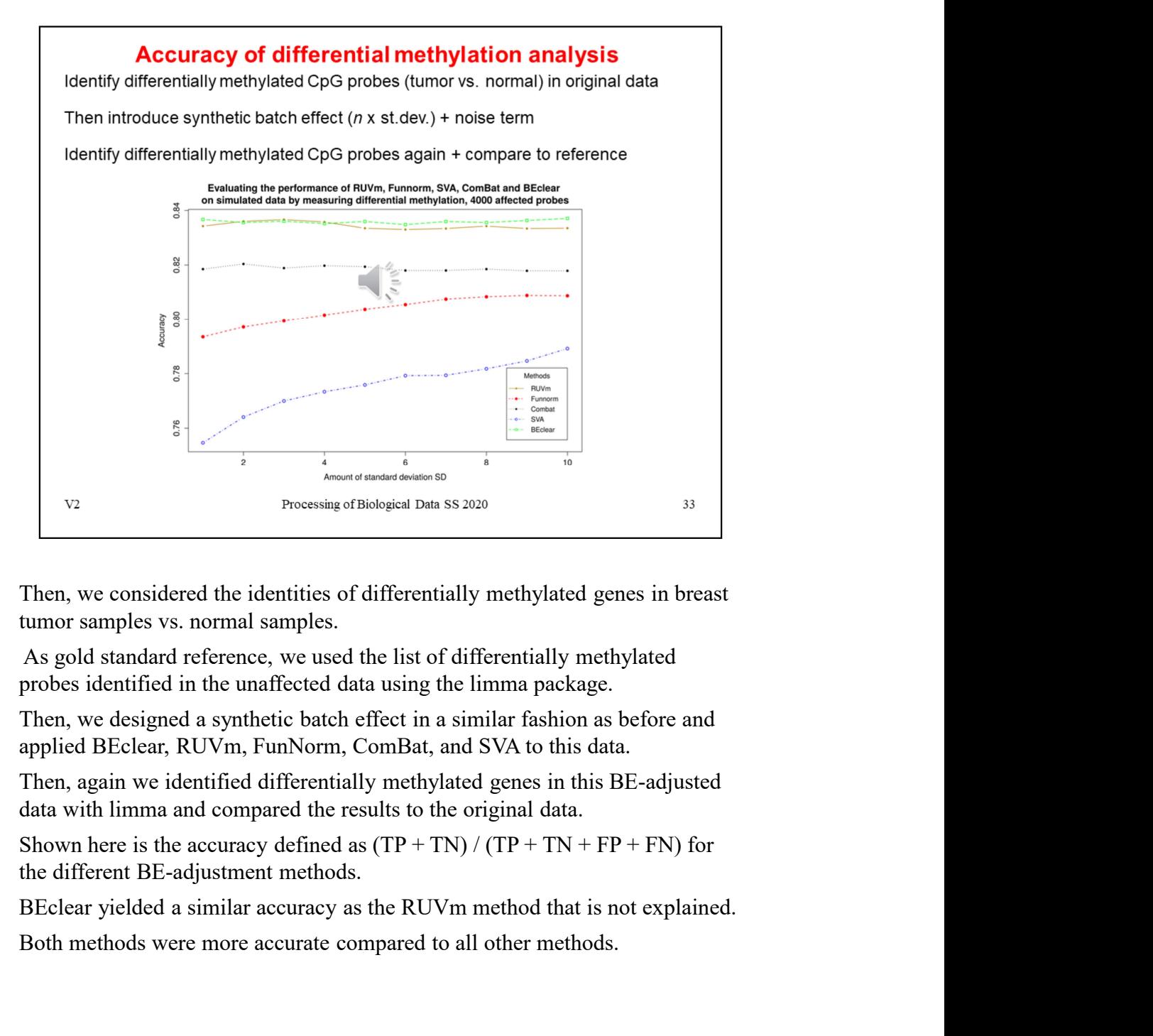

Then, we considered the identities of differentially methylated genes in breast tumor samples vs. normal samples.

As gold standard reference, we used the list of differentially methylated

Then, we designed a synthetic batch effect in a similar fashion as before and applied BEclear, RUVm, FunNorm, ComBat, and SVA to this data.

Then, again we identified differentially methylated genes in this BE-adjusted

the different BE-adjustment methods.

Both methods were more accurate compared to all other methods.

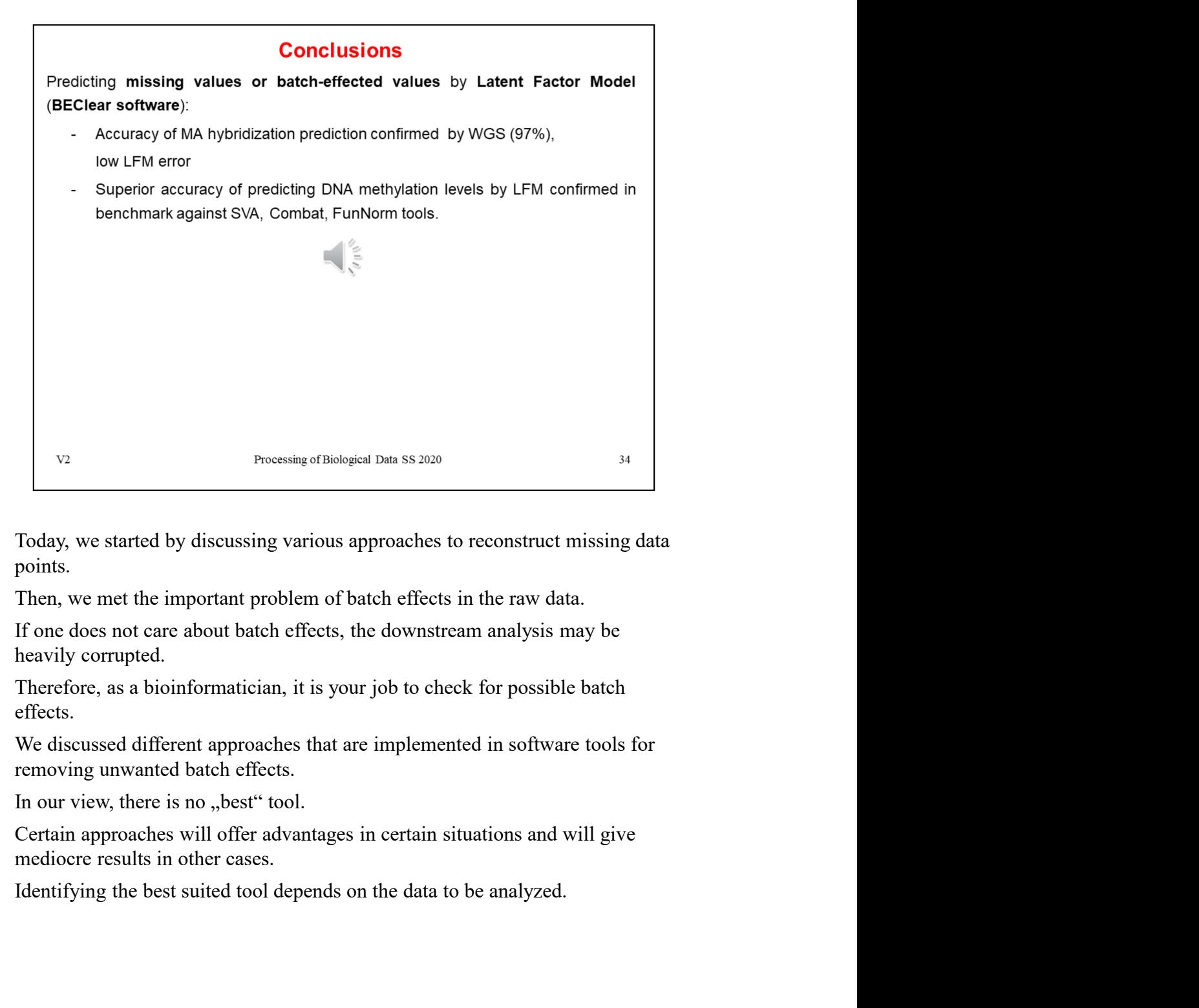

points.

effects.

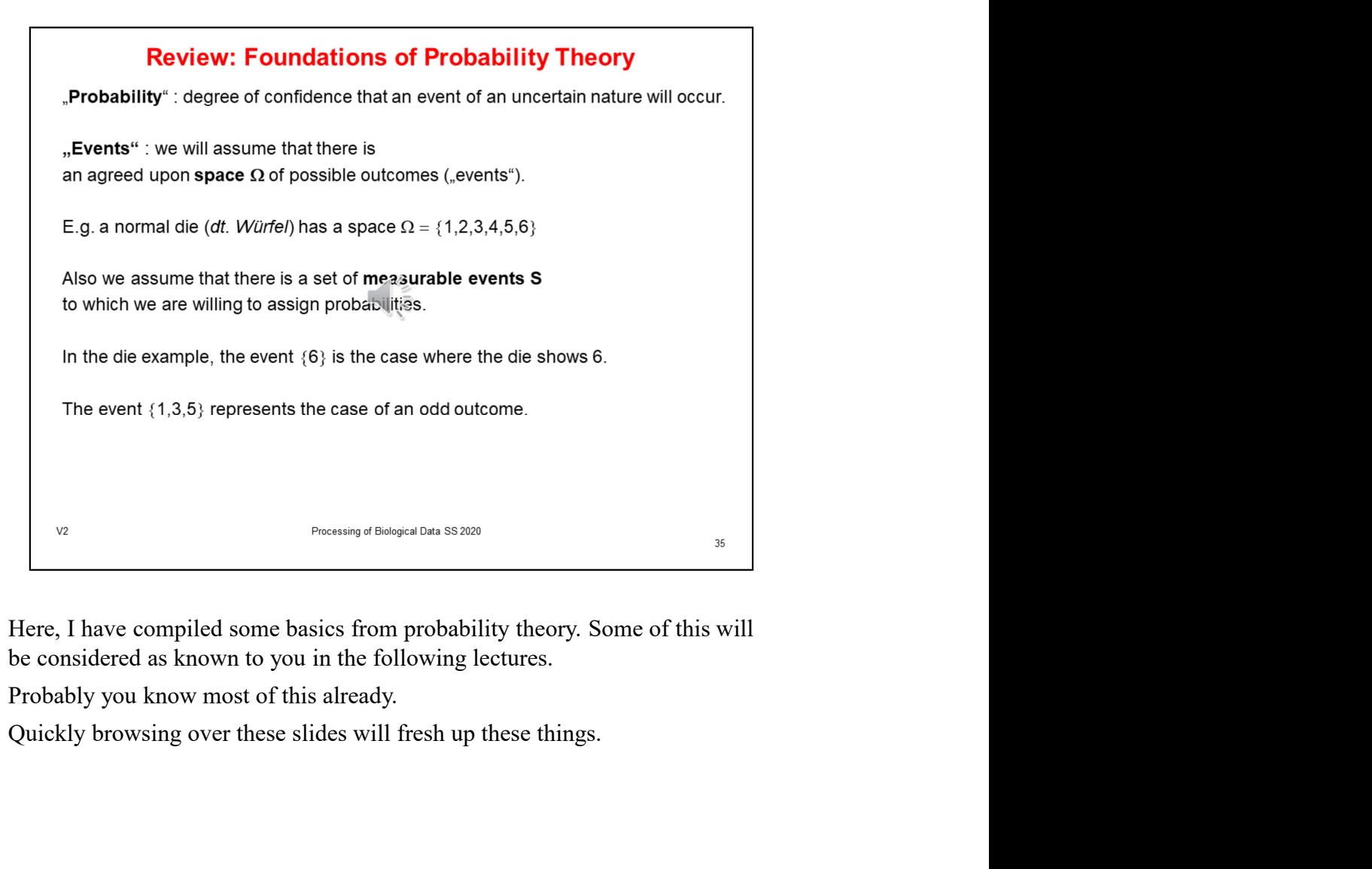

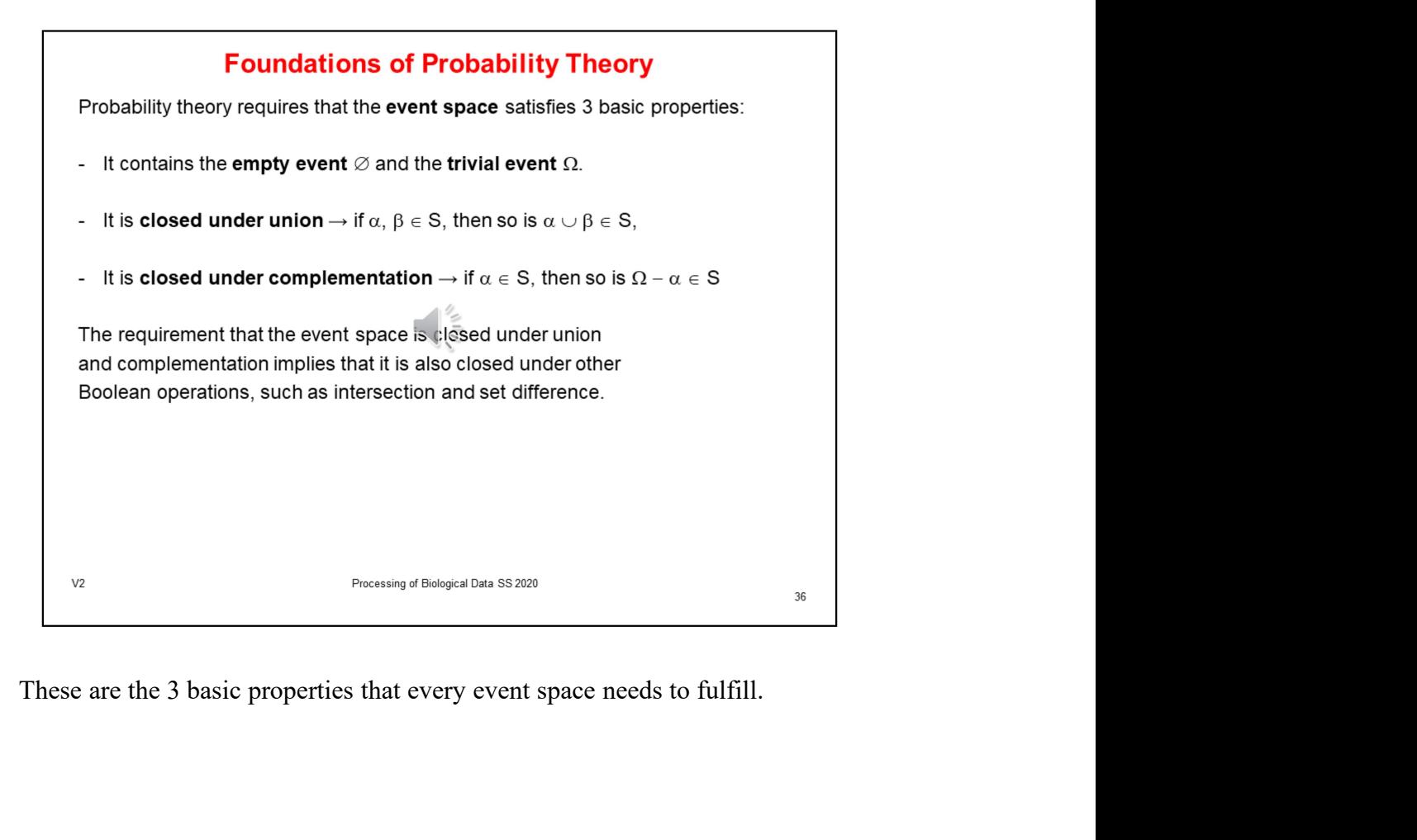

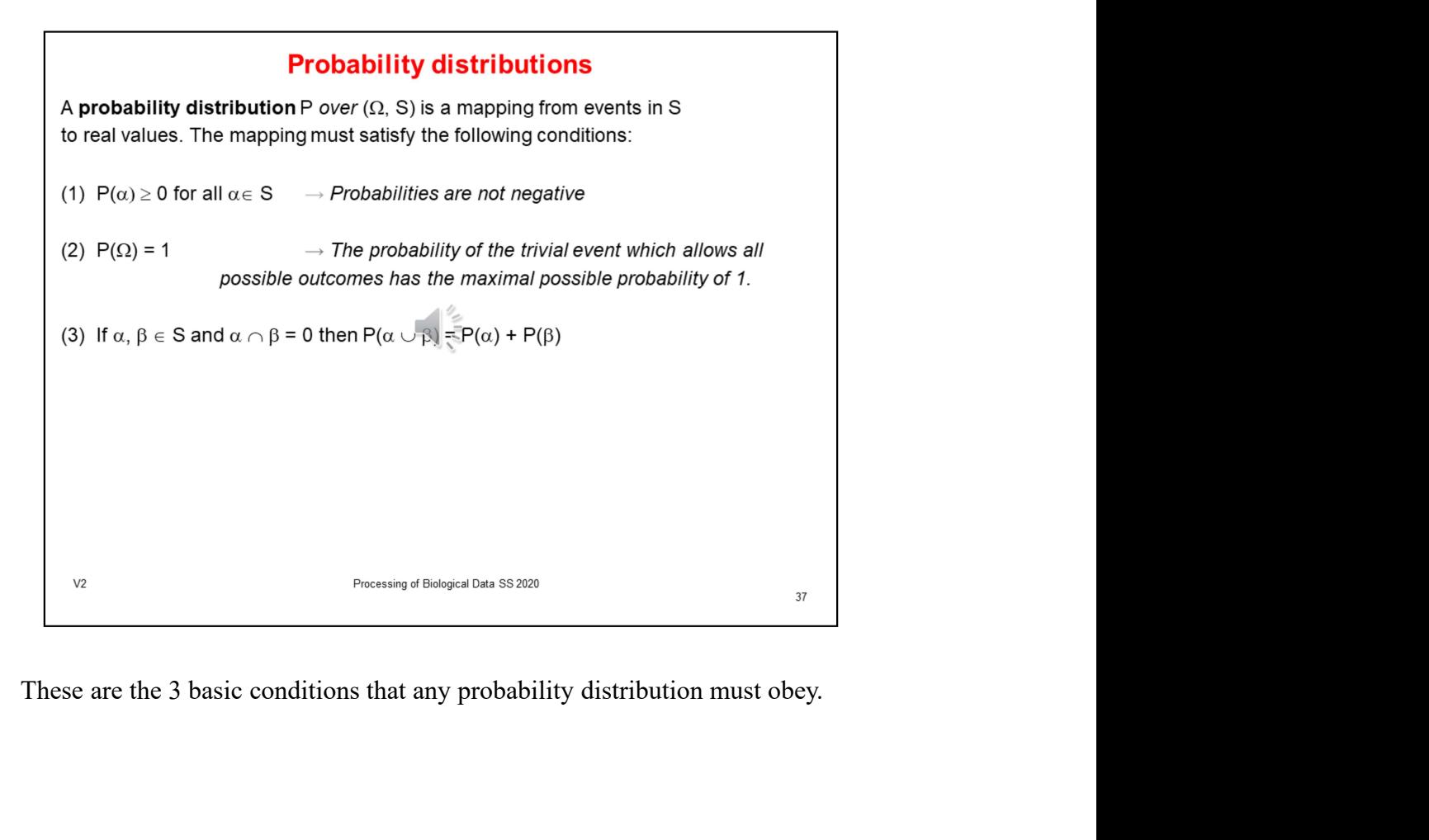

#### **Conditional probability**

The conditional probability of  $\beta$  given  $\alpha$  is defined as

$$
P(\beta|\alpha) = \frac{P(\alpha \cap \beta)}{P(\alpha)}
$$

The probability that  $\beta$  is true given that we know  $\alpha$  is the relative proportion of outcomes satisfying  $\beta$  among those that satisfy  $\alpha$ .

From this we immediately see that

 $P(\alpha \cap \beta) = P(\alpha)P(\beta|\alpha)$ 

This equality is know as the chain rule of conditional probabilities.

More generally, if  $\alpha_1, \alpha_2, \ldots \alpha_k$  are events, we can write

$$
P(\alpha_1 \cap \alpha_2 \cap \dots \cap \alpha_k) = P(\alpha_1)P(\alpha_2|\alpha_1) \dots P(\alpha_k|\alpha_1 \cap \dots \cap \alpha_{k-1})
$$

 $V<sub>2</sub>$ 

Processing of Biological Data SS 2020

#### **Bayes rule**

Another immediate consequence of the definition of conditional probability is Bayes' rule.

Due to symmetry, we can swap the 2 variables  $\alpha$  and  $\beta$  in the definition

 $P(\beta|\alpha) = \frac{P(\alpha \cap \beta)}{P(\alpha)}$  and get the equivalent expression  $P(\alpha|\beta) = \frac{P(\beta \cap \alpha)}{P(\beta)}$ 

If we rearrange, we get Bayes' rule  $P(\beta|\alpha)P(\alpha) = P(\alpha|\beta)P(\beta)$  or

$$
P(\alpha|\beta) = \frac{P(\beta|\alpha)P(\alpha)}{P(\beta)}
$$

A more general conditional version of Bayes' rule where all probabilities are conditioned on some background event  $\gamma$  also holds:

$$
P(\alpha|\beta \cap \gamma) = \frac{P(\beta|\alpha \cap \gamma)P(\alpha|\gamma)}{P(\beta|\gamma)}
$$

 $V<sub>2</sub>$ 

Processing of Biological Data SS 2020

## **Example 1 for Bayes rule**

Consider a student population.

Let Smart denote smart students and GradeA denote students who got grade A.

Assume we believe that  $P(\text{GradeA} | \text{Smart}) = 0.6$ , and that we get to know that a particular student received grade A.

Suppose that  $P(Smart) = 0.3$  and  $P(SradeA) = 0.2$ 

Then we have  $P(\text{Smart} | \text{GradeA}) = 0.6 \times 0.3 / 0.2 = 0.9$ 

In this model, an A grade strongly suggests that the student is smart.

On the other hand, if the test was easier and high grades were more common, e.g.  $P$  (GradeA) = 0.4, then we would get

 $P(Smart | GradeA) = 0.6 \times 0.3 / 0.4 = 0.45$  which is much less conclusive.

 $V<sub>2</sub>$ 

Processing of Biological Data SS 2020

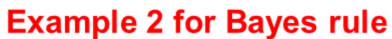

Suppose that a tuberculosis skin test is 95% percent accurate.

That is, if the patient is TB-infected, then the test will be positive with probability 0.95 and if the patient is not infected, the test will be negative with probability 0.95.

Now suppose that a person gets a positive test result.

What is the probability that the person is infected?

Naive reasoning suggests that if the test result is wrong 5% of the time, then the probability that the subject is infected is 0.95.

That would mean that 95% of subjects with positive results have TB.

 $V<sub>2</sub>$ 

Processing of Biological Data SS 2020

# **Example 2 for Bayes rule** If we consider the problem by applying Bayes' rule, we need to consider the prior probability of TB infection, and the probability of getting a positive test result. Suppose that 1 in 1000 of the subjects who get tested is infected  $\rightarrow$  P(TB) = 0.001 We see that 0.001  $\times$  0.95 infected subjects get a positive result and 0.999  $\times$  0.05 uninfected subjects get a positive result. Thus P(Positive) =  $0.001 \times 0.95 + 0.999 \times 0.05 = 0.0509$ Applying Bayes' rule, we get P(TB|Positive) =  $P(TB) \times P(Positive|TB) / P(Positive)$  $= 0.001 \times 0.95 / 0.0509 \approx 0.0187$ Thus, although a subject with a positive test is much more probable to be TB-infected than is a random subject, fewer than 2% of these subjects are TB-infected.

 $V<sub>2</sub>$ 

Processing of Biological Data SS 2020

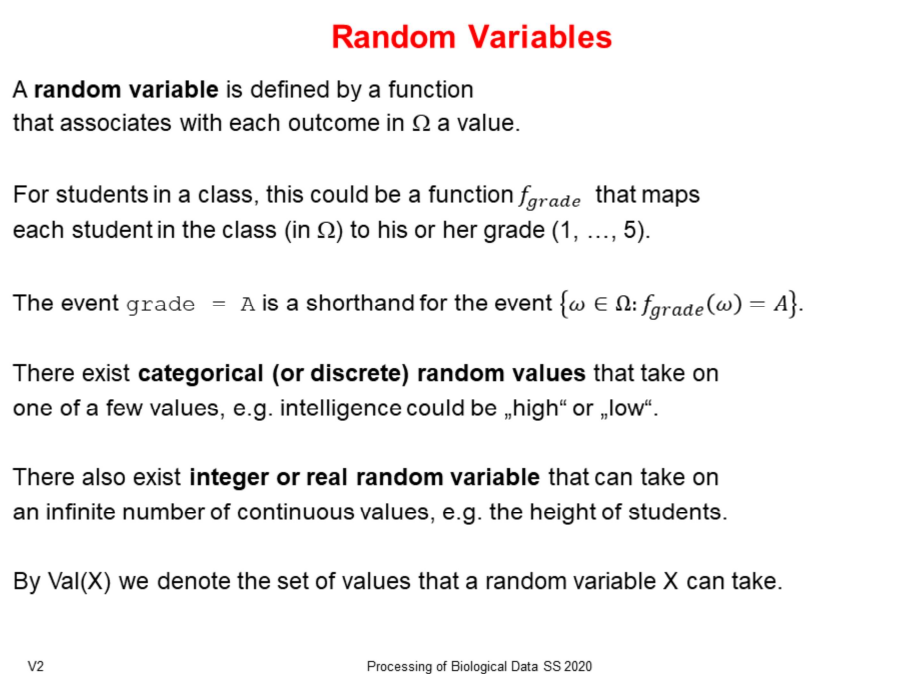

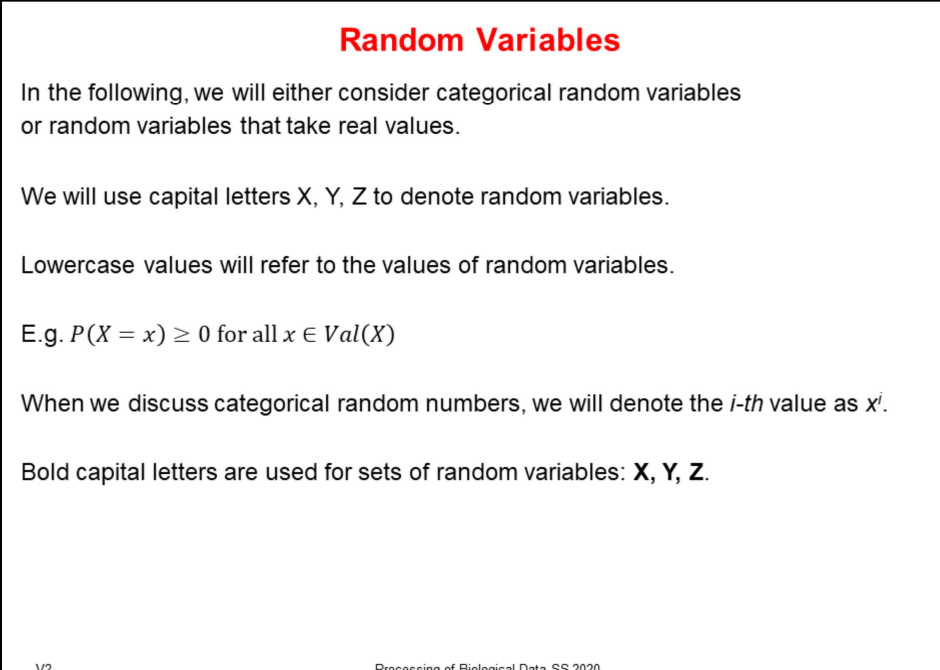

 $V<sub>2</sub>$ 

Processing of Biological Data SS 2020

## **Marginal Distributions**

Once we define a random variable X, we can consider the marginal distribution  $P(X)$  over events that can be described using X.

E.g. let us take the two random variables Intelligence and Grade and their marginal distributions P (Intelligence) and P (Grade)

Let us suppose that

 $P(\text{Intelligence=high}) = 0.3$  $P(\text{Intelligence}=\text{low})=0.7$ 

 $P(\text{Grade}=A) = 0.25$  $P(\text{Grade}=B) = 0.37$  $P(\text{Grade}=C) = 0.38$ 

These marginal distributions are probability distributions satisfying the 3 properties.

 $V<sub>2</sub>$ 

Processing of Biological Data SS 2020

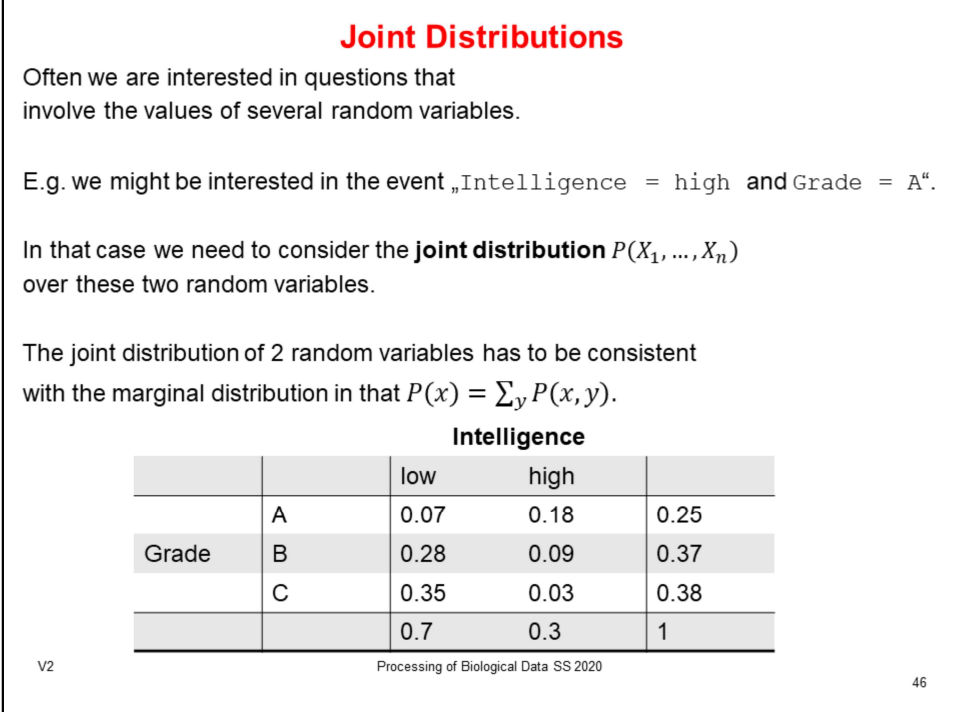

#### **Conditional Probability**

The notion of conditional probability extends to induced distributions over random variables.

 $P(\text{Intelligence}|\text{Grade}=A)$  denotes the conditional distribution over the events describable by Intelligence given the knowledge that the student's grade is A.

Note that the conditional probability P(Intelligence=high|Grade=A) =  $\frac{0.18}{0.25}$  = 0.72 is quite different from the marginal distribution  $P(\text{Intelligence}=\text{high}) = 0.3$ .

We will use the notation  $P(X|Y)$  to present a set of conditional probability distributions.

Bayes' rule in terms of conditional probability distributions reads

$$
P(X|Y) = \frac{P(X)P(Y|X)}{P(Y)}
$$

 $V<sub>2</sub>$ 

Processing of Biological Data SS 2020

## **Probability Density Functions**

A function  $p: \mathbb{R} \to \mathbb{R}$ 

is a probability density function (PDF) for X

if it is a nonnegative integrable function so that  $\int_{Val(X)} p(x) dx = 1$ 

The function  $P(X \le a) = \int_{-\infty}^{a} p(x) dx$  is the **cumulative distribution** for X.

By using the density function we can evaluate the probability of other events. E.g.

$$
P(a \le X \le b) = \int_{a}^{b} p(x) dx
$$

 $V<sub>2</sub>$ 

Processing of Biological Data SS 2020

## **Uniform distribution**

The simplest PDF is the uniform distribution

Definition: A variable X has a uniform distribution over [a,b] denoted X ~ Unif[a,b] if it has the PDF

$$
p(x) = \begin{cases} \frac{1}{b-a} & b \ge x \ge a \\ 0 & \text{otherwise} \end{cases}
$$

Thus the probability of any subinterval of  $[a,b]$  is proportional to its size relative to the size of  $[a,b]$ .

If  $b - a < 1$ , the density can be greater than 1.

We only have to satisfy the constraint that the total area under the PDF is 1.

 $V<sub>2</sub>$ 

Processing of Biological Data SS 2020

## **Gaussian distribution**

A random variable X has a Gaussian distribution with mean  $\mu$  and variance  $\sigma^2$ , denoted  $X \sim N(\mu;\sigma^2)$  if it has the PDF

$$
p(x) = \frac{1}{\sqrt{2\pi}\sigma}e^{-\frac{(x-\mu)^2}{2\sigma^2}}
$$

A standard Gaussian has mean 0 and variance 1.

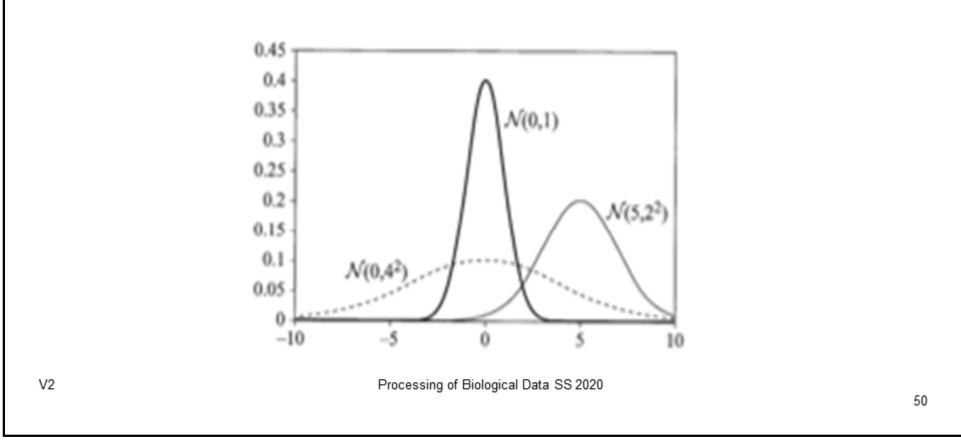

#### **Expectation**

Let X be a discrete random variable that takes numerical values.

Then, the expectation of X under the distribution P is

$$
\mathbf{E}_P[X] = \sum_x x \cdot P(x)
$$

If X is a continuous variable, then we use the density function

$$
\mathbf{E}_P[X] = \int x \cdot p(x) dx
$$

E.g. if we consider X to be the outcome of rolling a good die with probability 1/6 for each outcome, then  $E[X] = 1 \cdot 1/6 + 2 \cdot 1/6 + ... + 6 \cdot 1/6 = 3.5$ 

 $V<sub>2</sub>$ 

Processing of Biological Data SS 2020

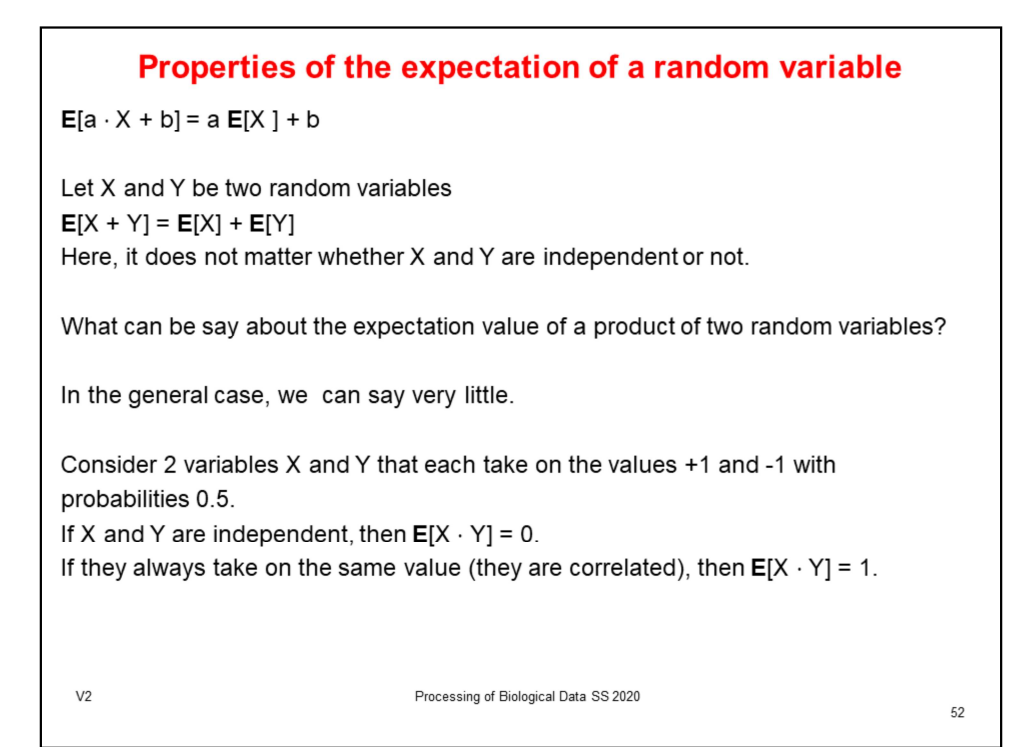

## Properties of the expectation of a random variable

If X and Y are independent then  $E[X \cdot Y] = E[X] \cdot E[Y]$ 

The conditional expectation of X given y is

$$
E_P[X|y] = \sum_x x \cdot P(x|y)
$$

 $V<sub>2</sub>$ 

Processing of Biological Data SS 2020

#### **Variance**

The expectation of X tells us the mean value of X. However, it does not indicate how far X deviates from this value. A measure of this deviation is the variance of X:

 $Var_{P}[X] = \mathbf{E}_{P}[(X - \mathbf{E}_{P}[X])^{2}]$ 

The variance is the expectation of the squared difference between X and its expected value. An alternative formulation of the variance is  $Var[X] = E[X^2] - (E[X])^2$ 

If X and Y are independent, then  $Var[X + Y] = Var[X] + Var[Y]$ 

$$
Var[a \cdot X + b] = a^2 Var[X]
$$

For this reason, we are often interested in the square root of the variance, which is called the standard deviation of the random variable. We define

 $\sigma_X = \sqrt{Var[X]}$ 

 $V<sub>2</sub>$ 

Processing of Biological Data SS 2020

**Variance** Let X be a random variable with Gaussian distribution  $N(\mu;\sigma^2)$ . Then  $E[X] = \mu$  and Var[X] =  $\sigma^2$ . Thus, the parameters of the Gaussian distribution specify the expectation and the variance of the distribution. The form of the Gaussian distribution implies that the density of values of X drops exponentially fast in the distance  $(x - \mu) / \sigma$ . Not all distributions show such a rapid decline in the probability of outcomes that are distant from the expectation. However, even for arbitrary distributions, one can show that there is a decline. The Chebyshev inequality states  $P(|X - \mathbf{E}_P[X]| \ge t) \le \frac{Var_P[X]}{t^2}$  $P(|X - \mathbf{E}_P[X]| \geq k \sigma_X) \leq \frac{1}{k^2}$ or in terms of  $\sigma$ 

Processing of Biological Data SS 2020

55

 $V<sub>2</sub>$ 

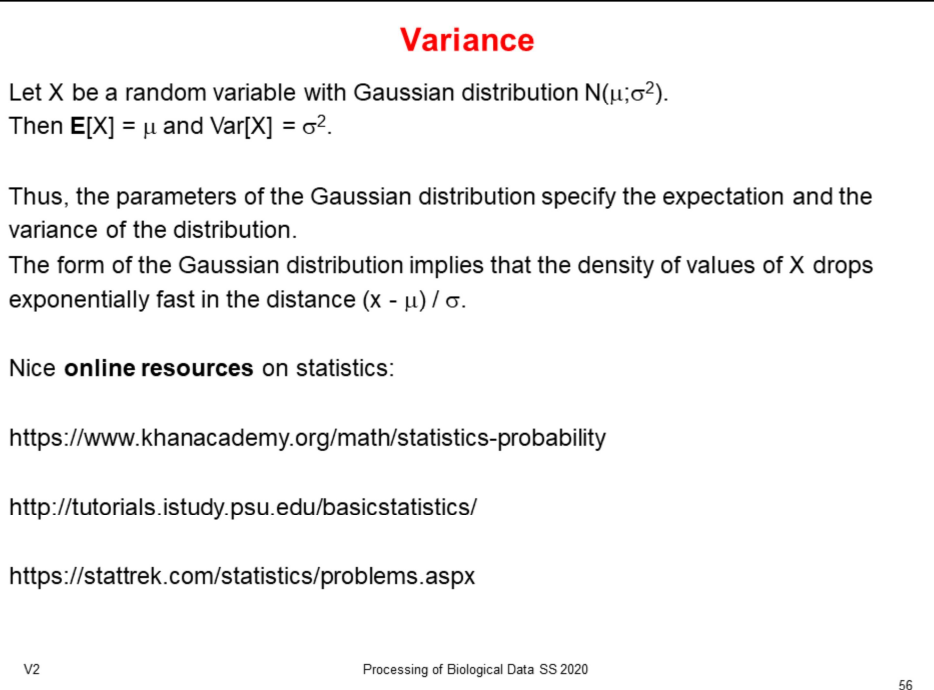